## Pipelining

### **Changelog**

Changes made in this version not seen in first lecture:

- 5 October 2017: put addq timing slide before critical path slides
- 5 October 2017: slide 25: arrows to fetch/decode registers point to outputs, not inputs
- 5 October 2017: slide 27: sum with no pipelining was 550 ps, not 500 ps
- 5 October 2017: slide 33: e\_dstE and W\_dstE labels were swapped
- 5 October 2017: slide 34: rA should have been D\_rA, e\_valA should have been d\_valA

### **logistics**

exam graded — scores on gradebook keys on Collab view exam, submit regrade requests via TPEGS note: two questions dropped outside of TPEGS

median: 83.5; 25th percentile: 77.3; 75th percentile: 90.7

HCL homework due next Wednesday

### **Human pipeline: laundry**

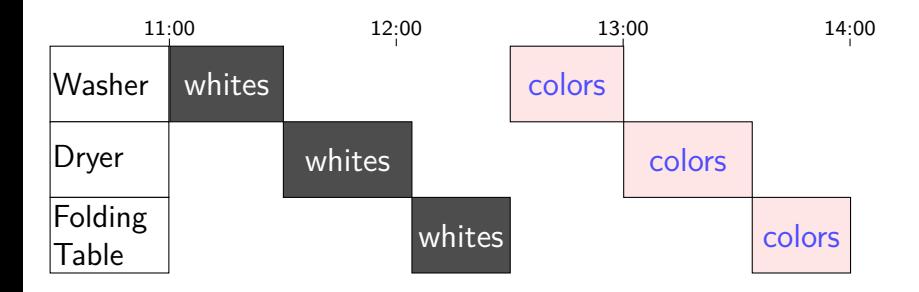

# **Human pipeline: laundry**

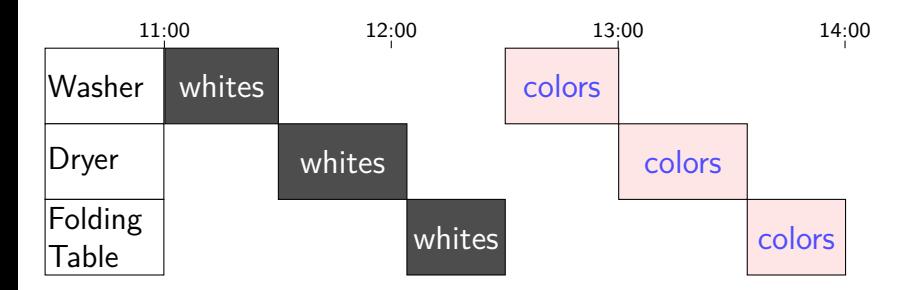

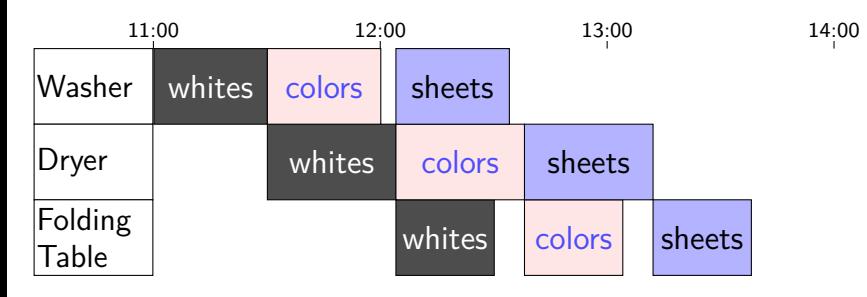

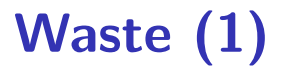

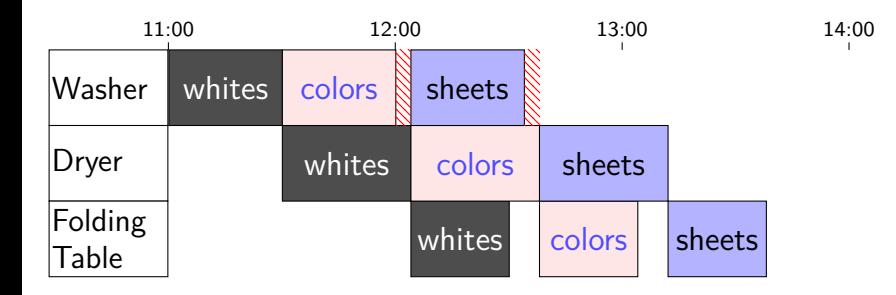

# **Waste (1)**

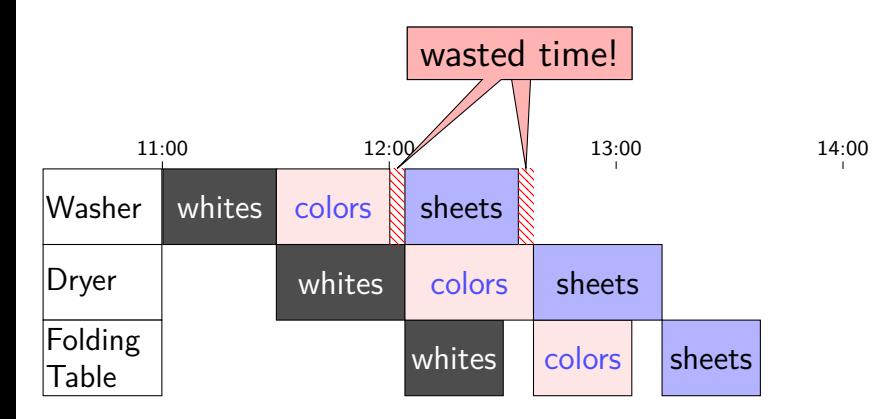

# **Waste (2)**

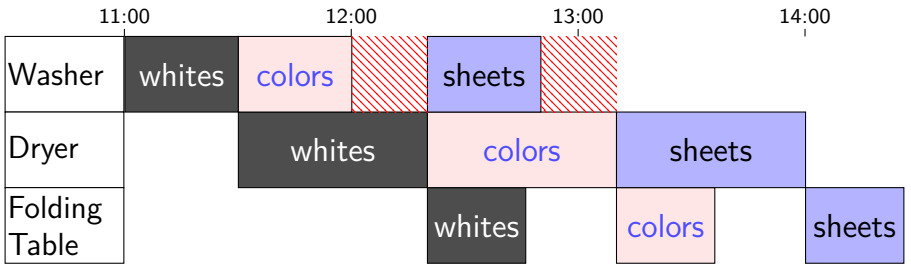

### **Latency — Time for One**

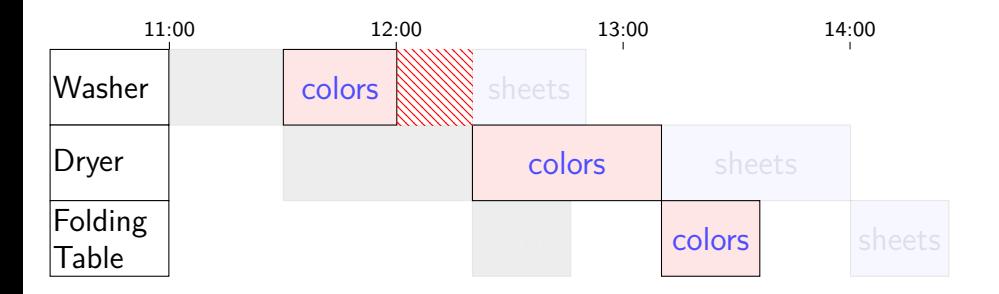

# **Latency — Time for One**

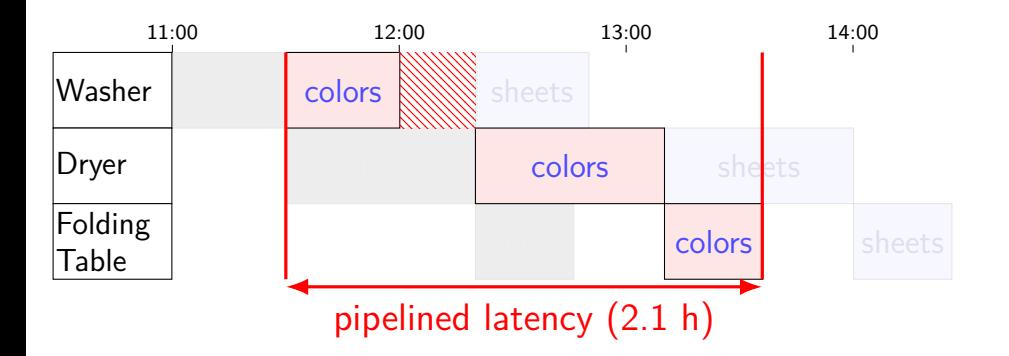

# **Latency — Time for One**

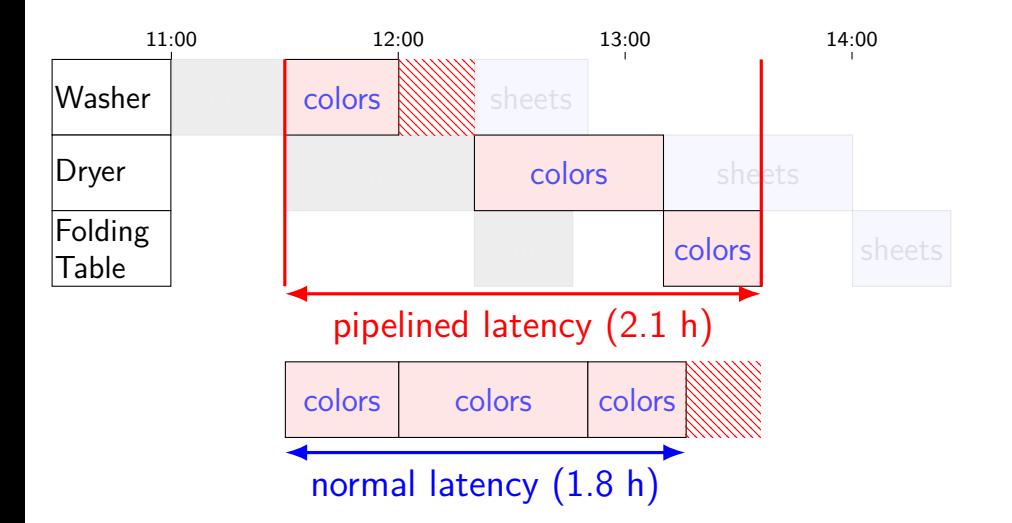

## **Throughput — Rate of Many**

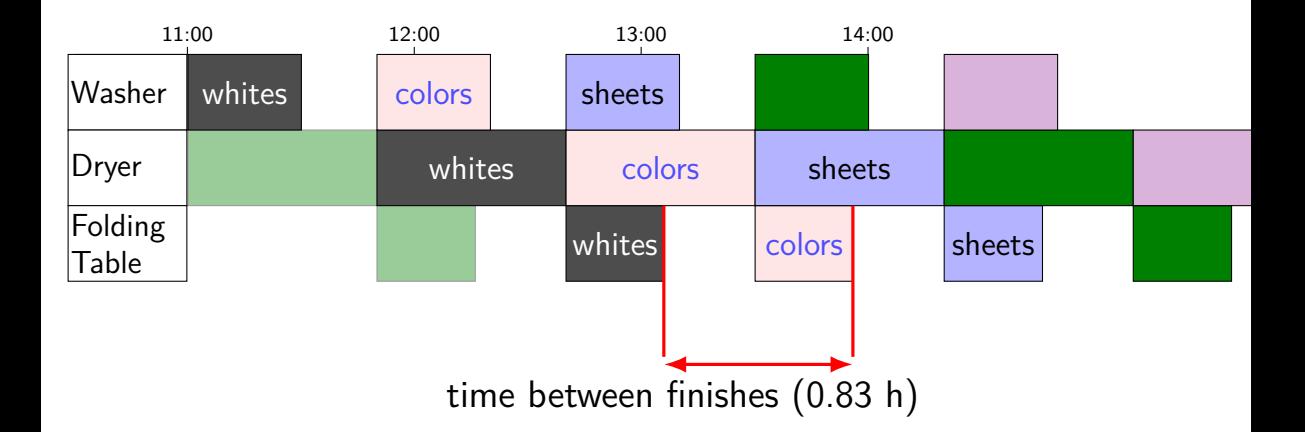

## **Throughput — Rate of Many**

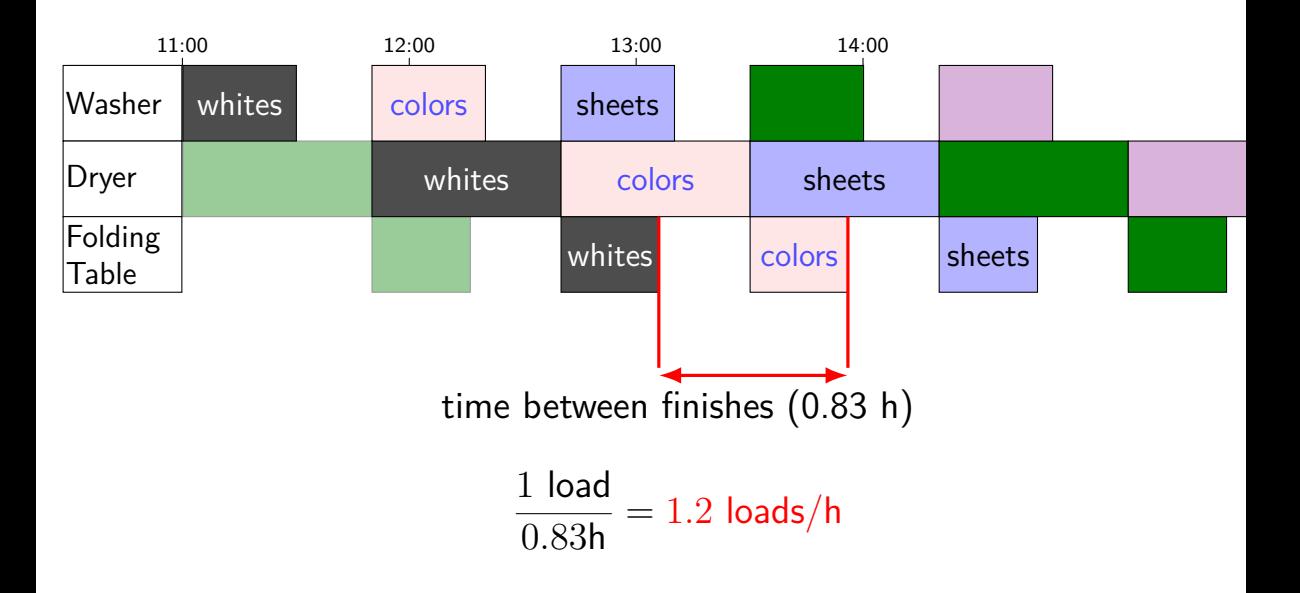

## **Throughput — Rate of Many**

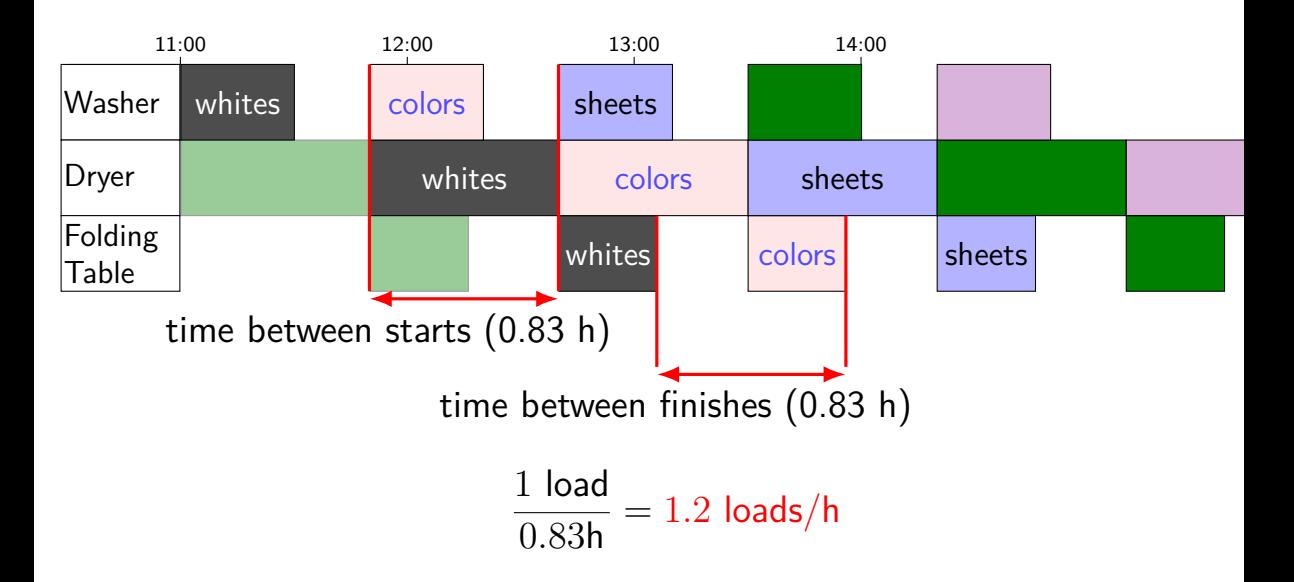

### **times three circuit**

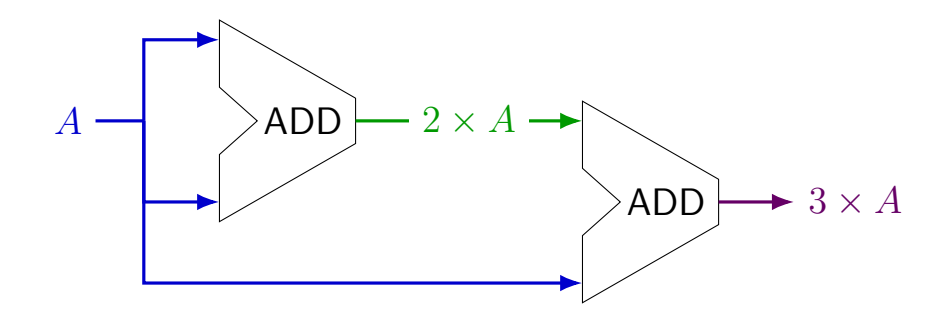

#### **times three circuit**

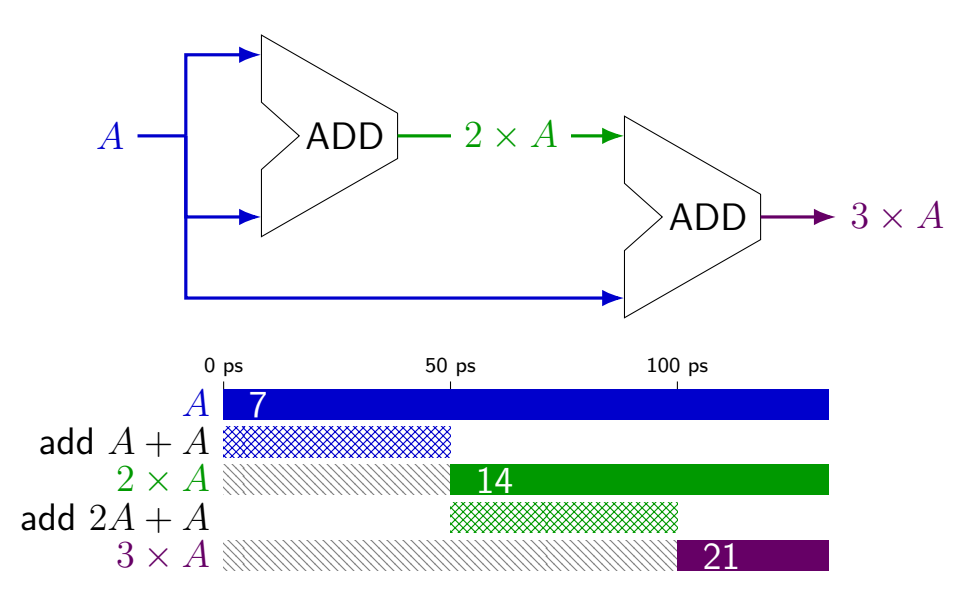

#### **times three circuit**

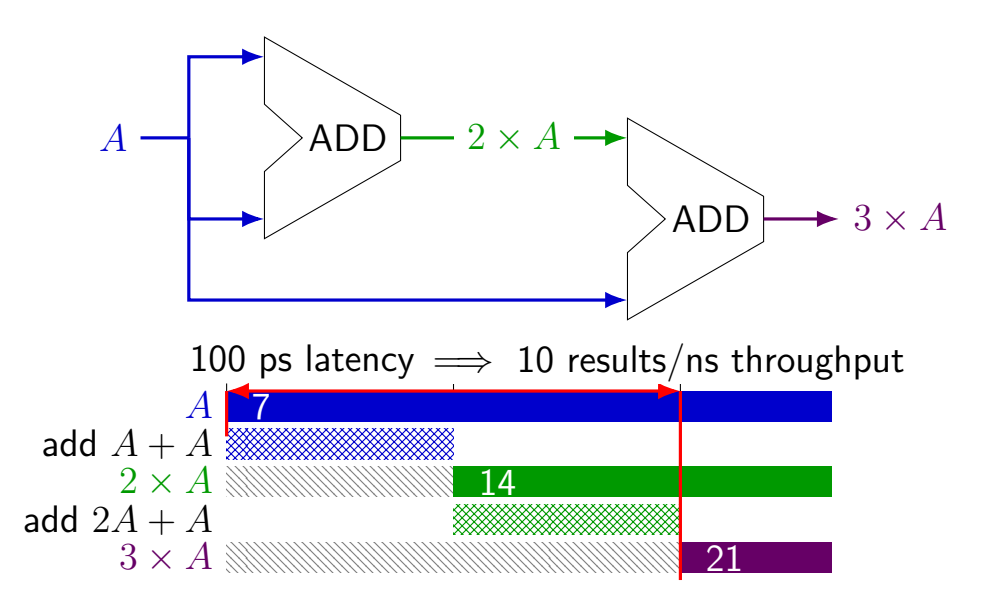

### **times three and repeat**

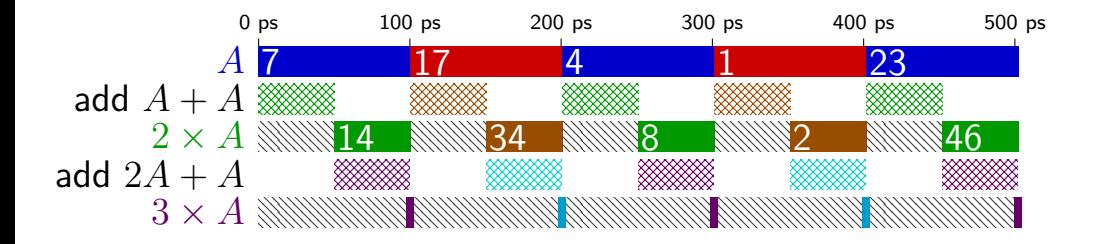

### **times three and repeat**

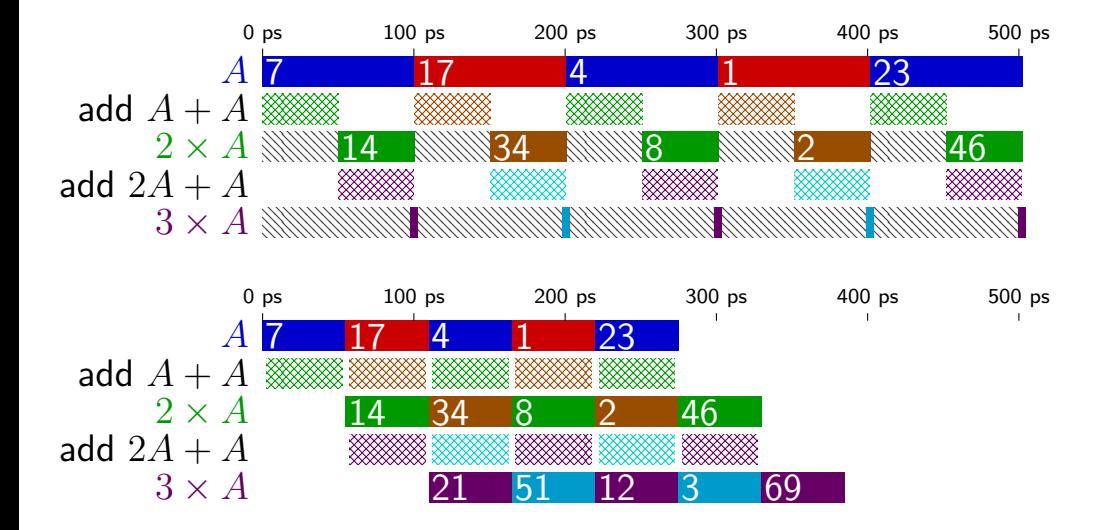

### **pipelined times three**

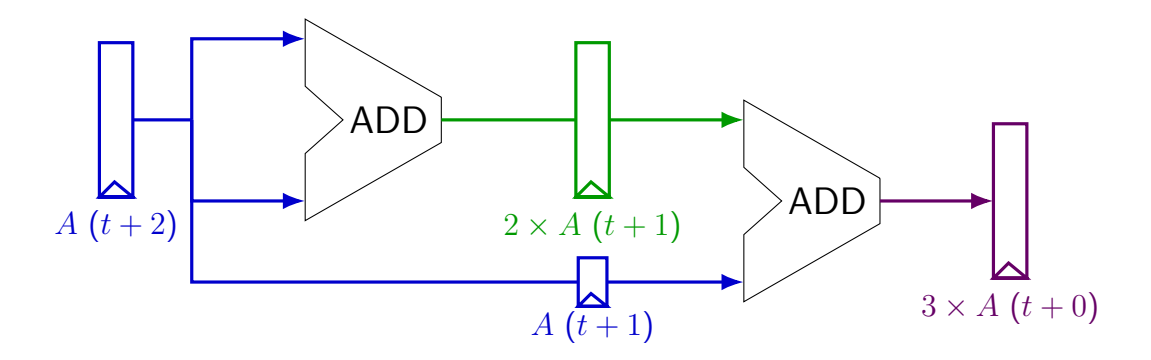

### **pipelined times three**

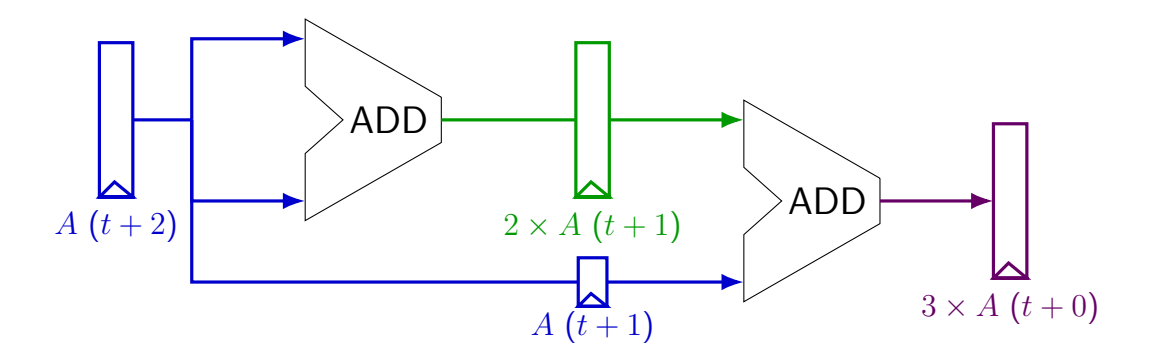

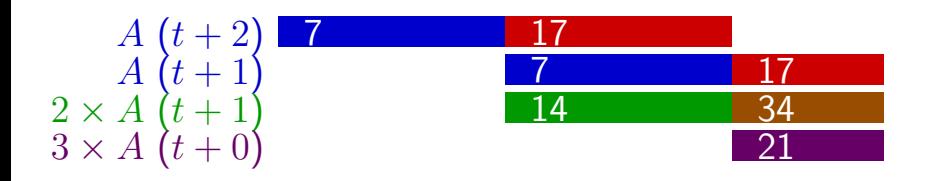

#### **register tolerances**

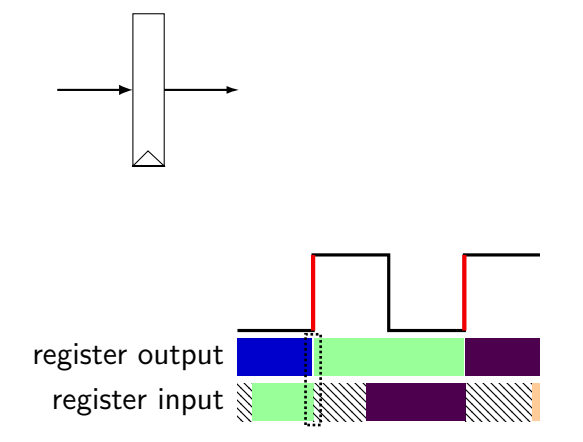

#### **register tolerances**

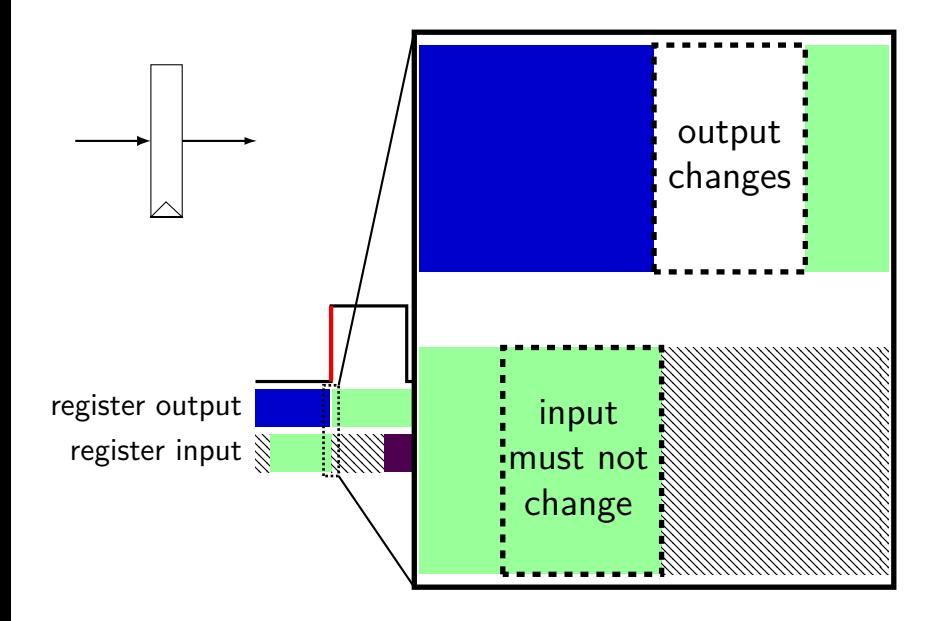

#### **register tolerances**

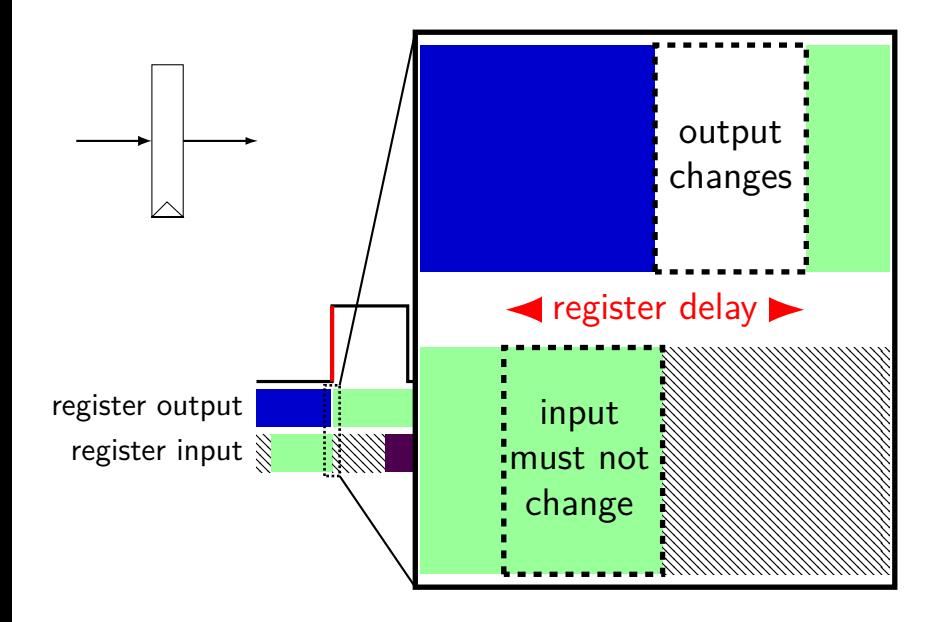

### **times three pipeline timing**

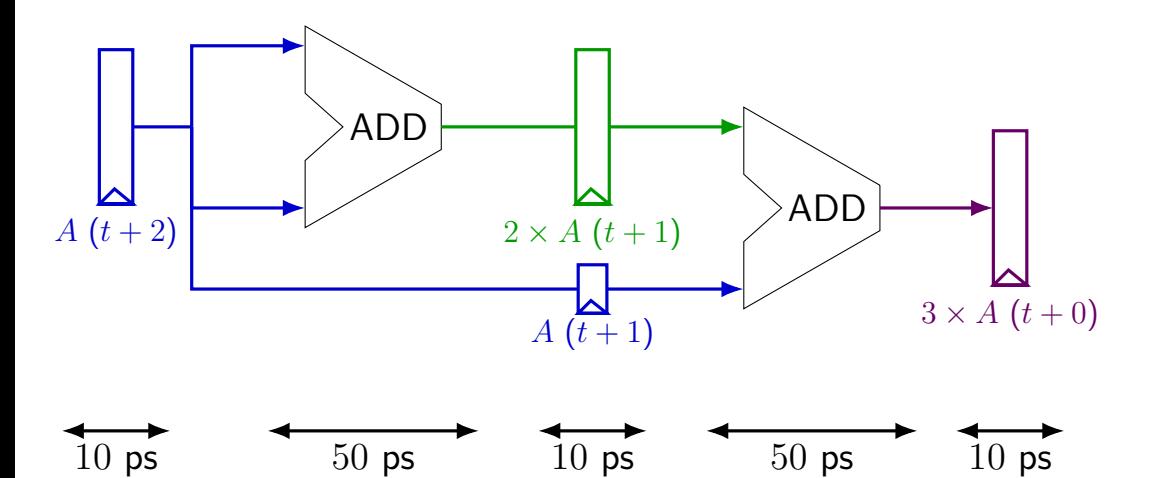

### **times three pipeline timing**

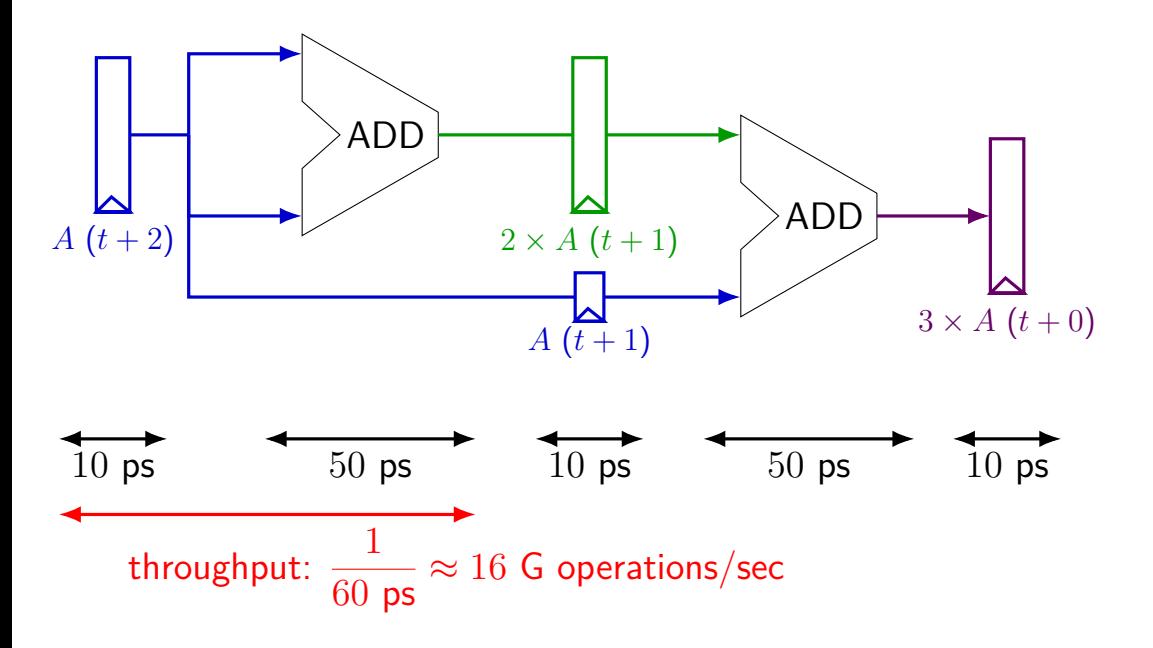

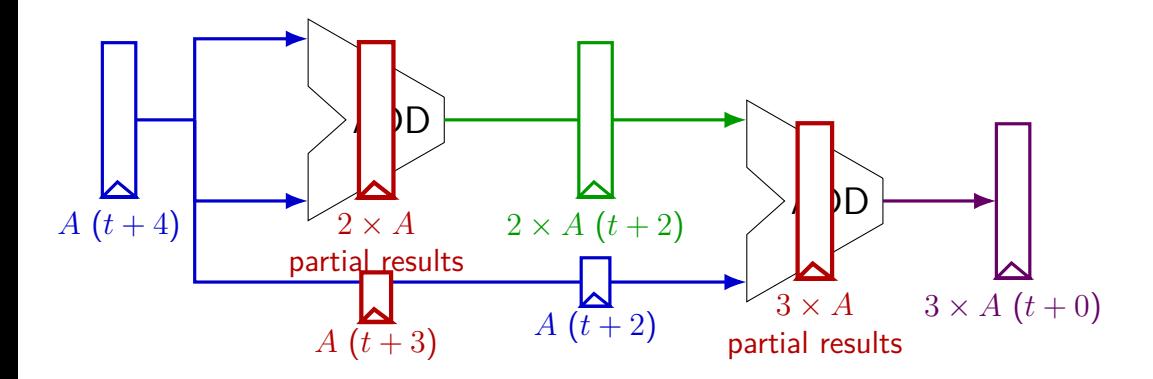

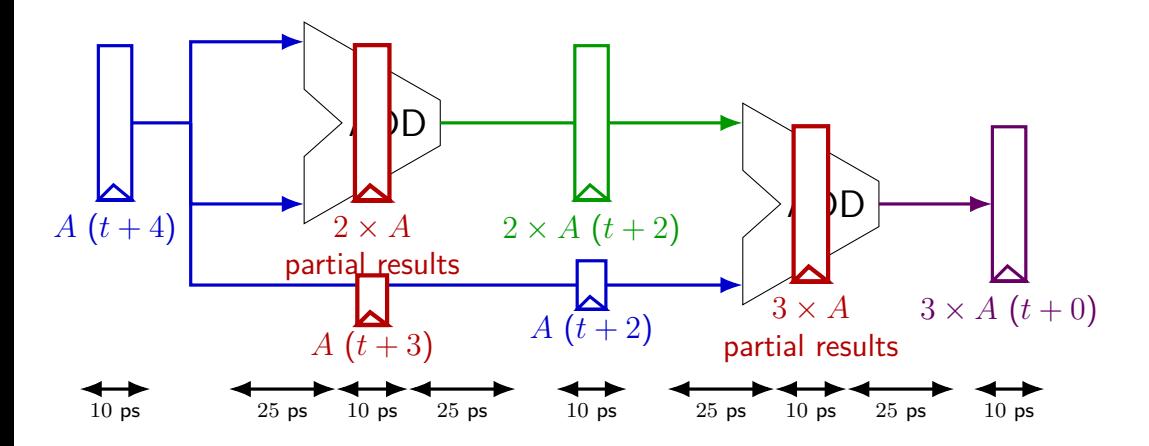

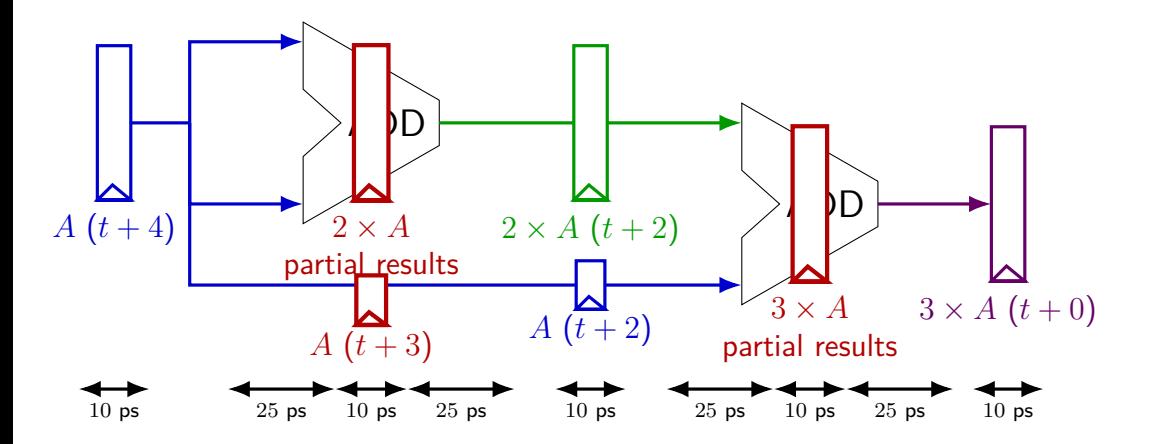

exercise: throughput now?

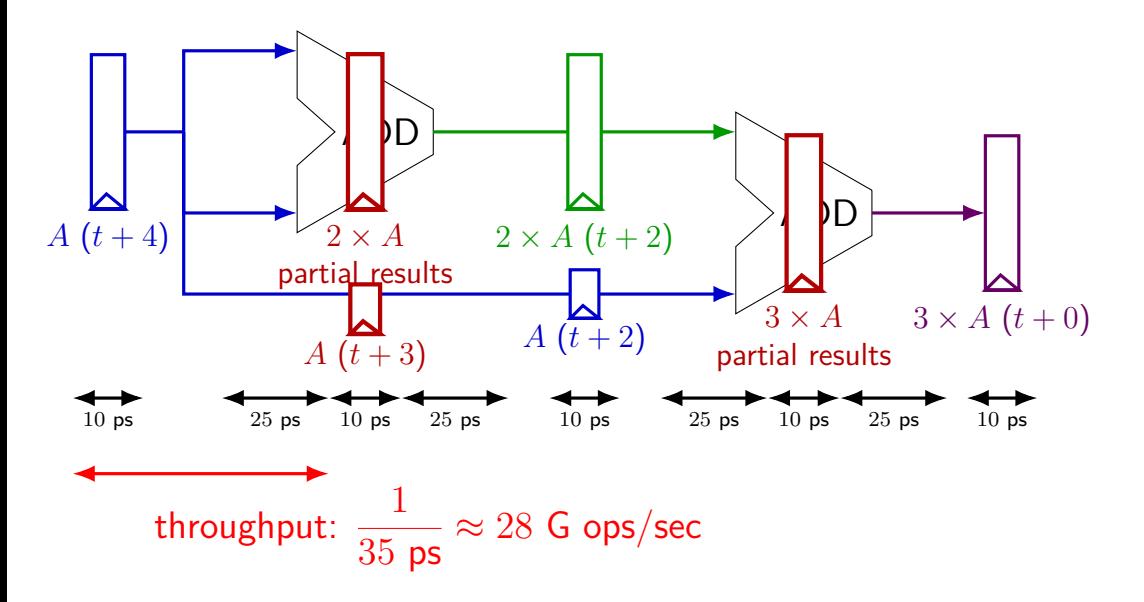

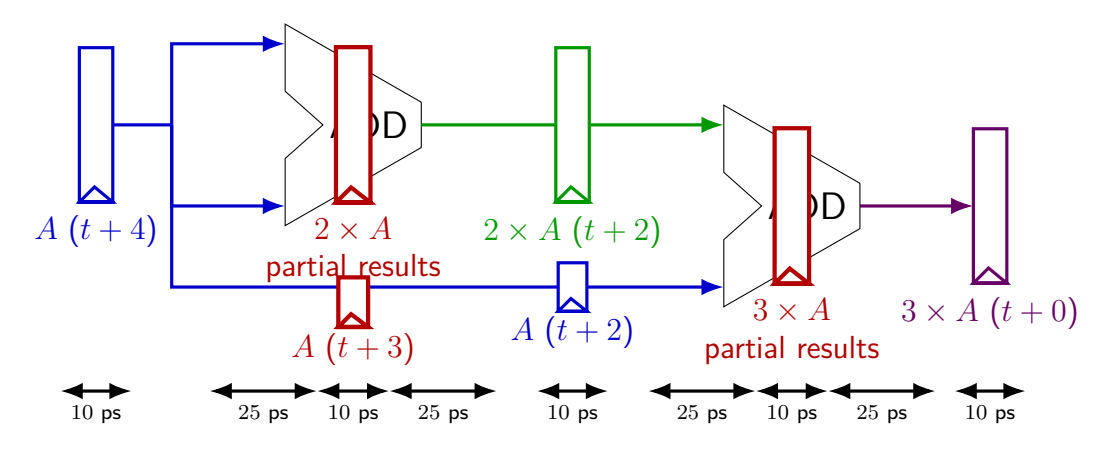

Problem: How much faster can we get?

Problem: Can we even do this?

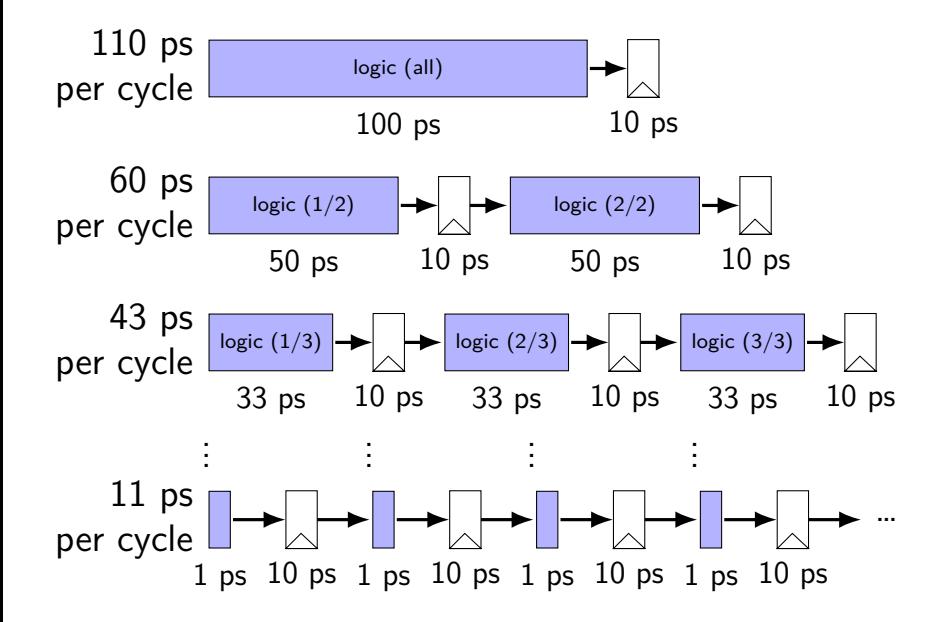

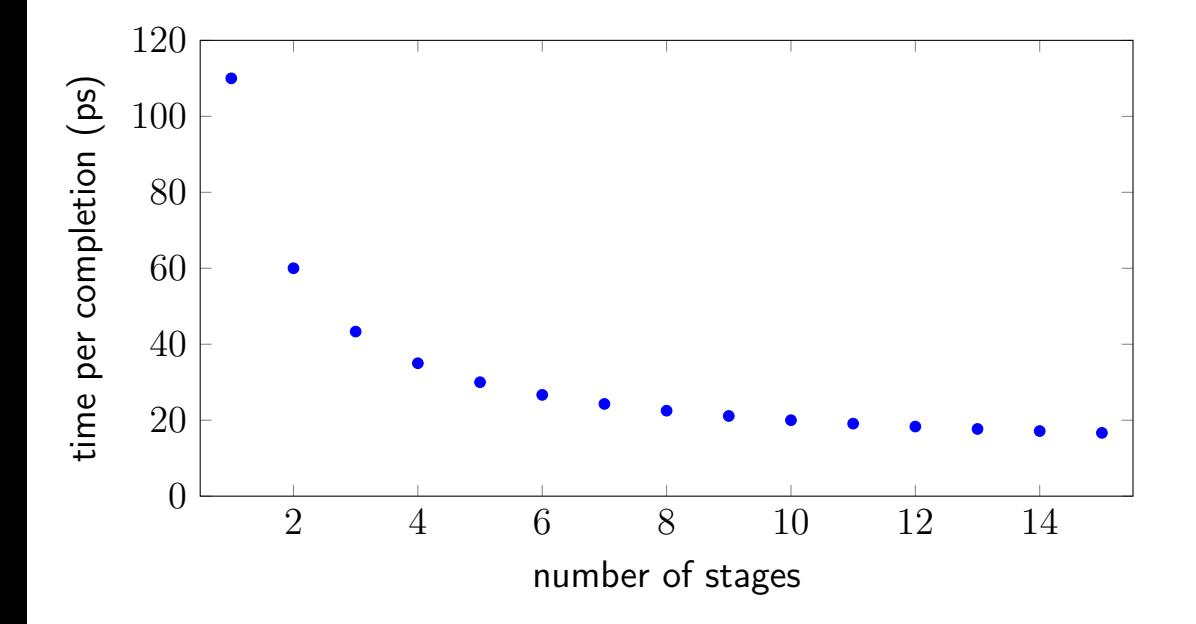

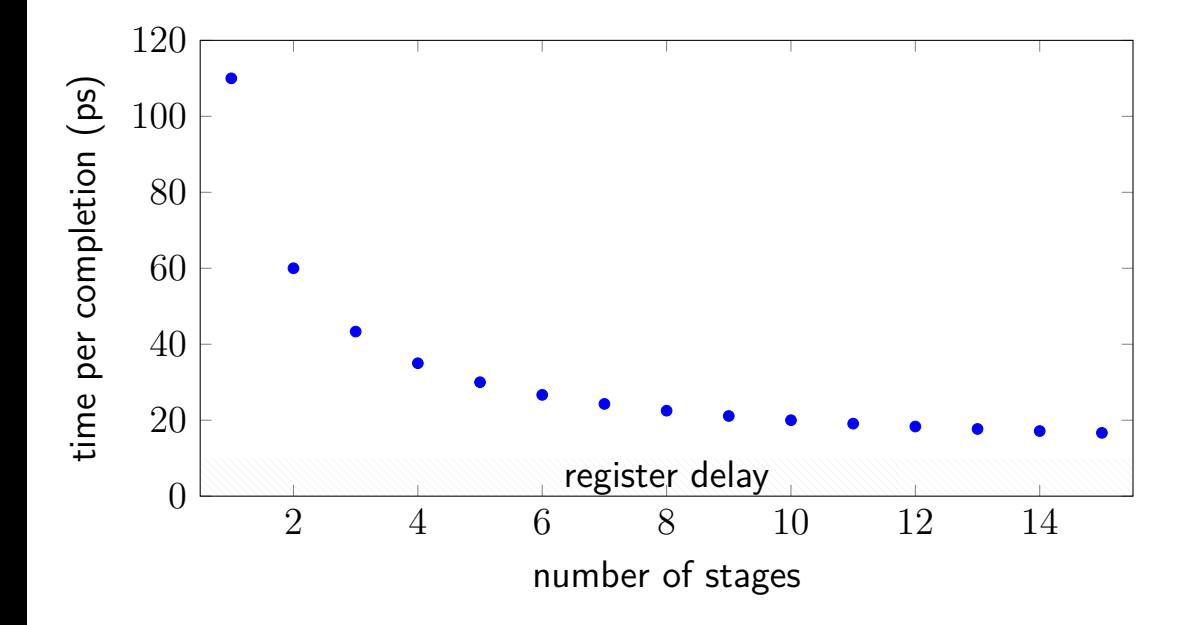

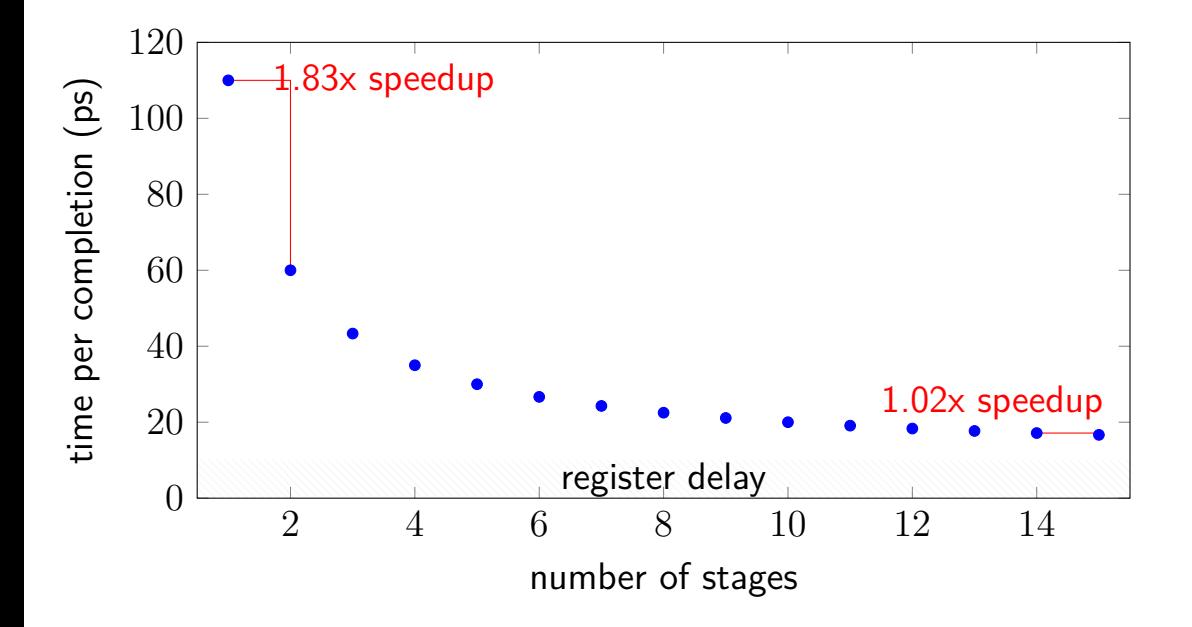

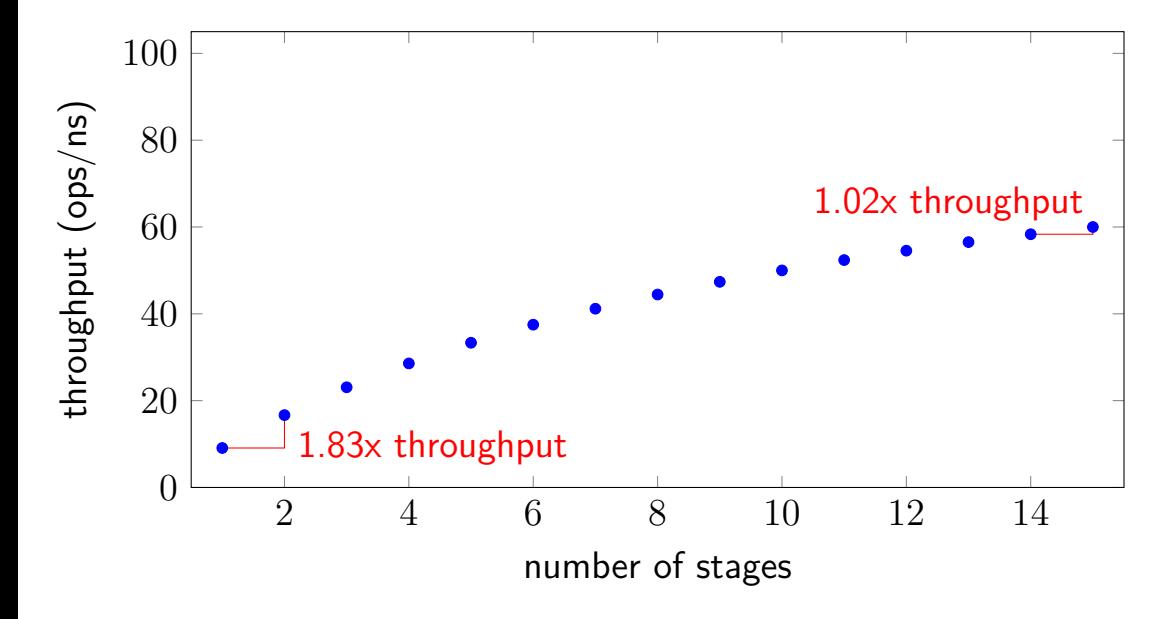
#### **diminishing returns: register delays**

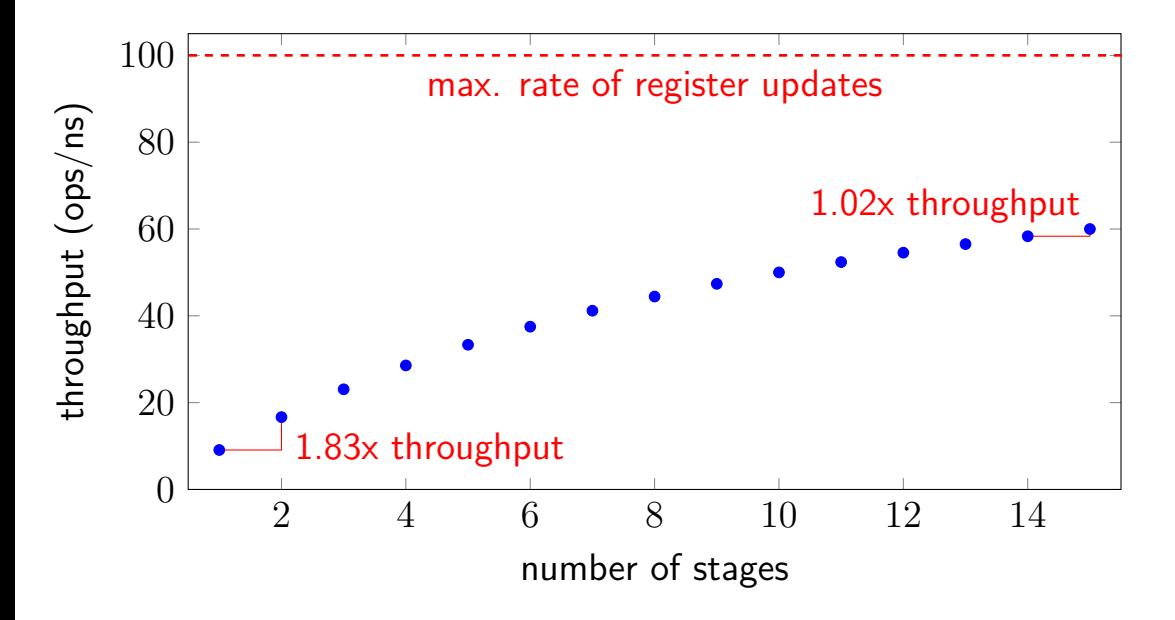

# **deeper pipeline**

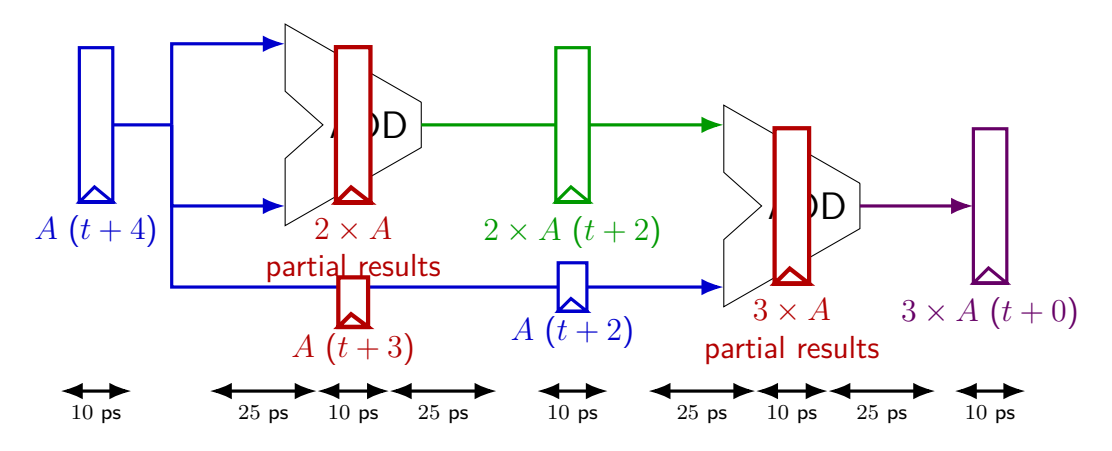

Problem: How much faster can we get?

Problem: Can we even do this?

# **deeper pipeline**

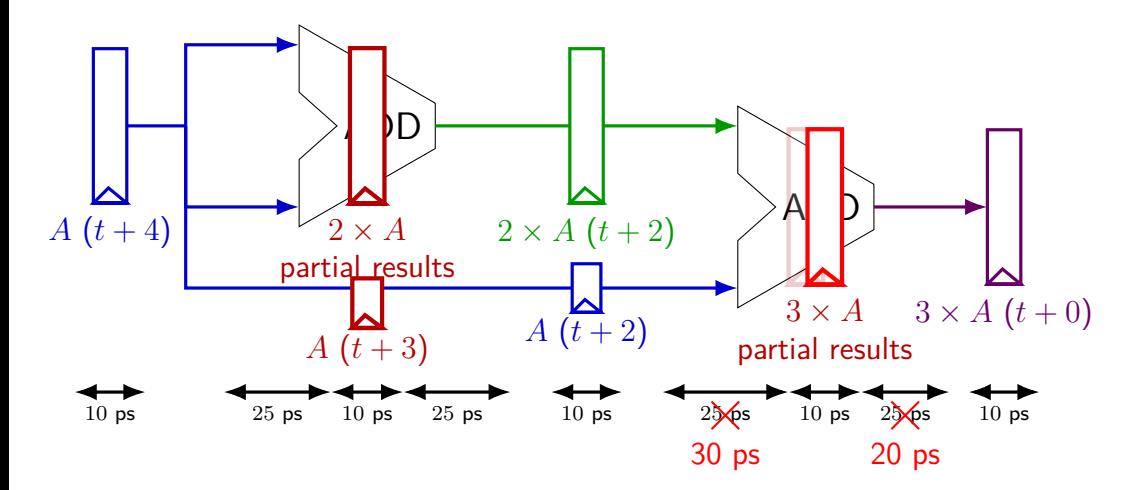

exercise: throughput now? (didn't split second add evenly)

# **deeper pipeline**

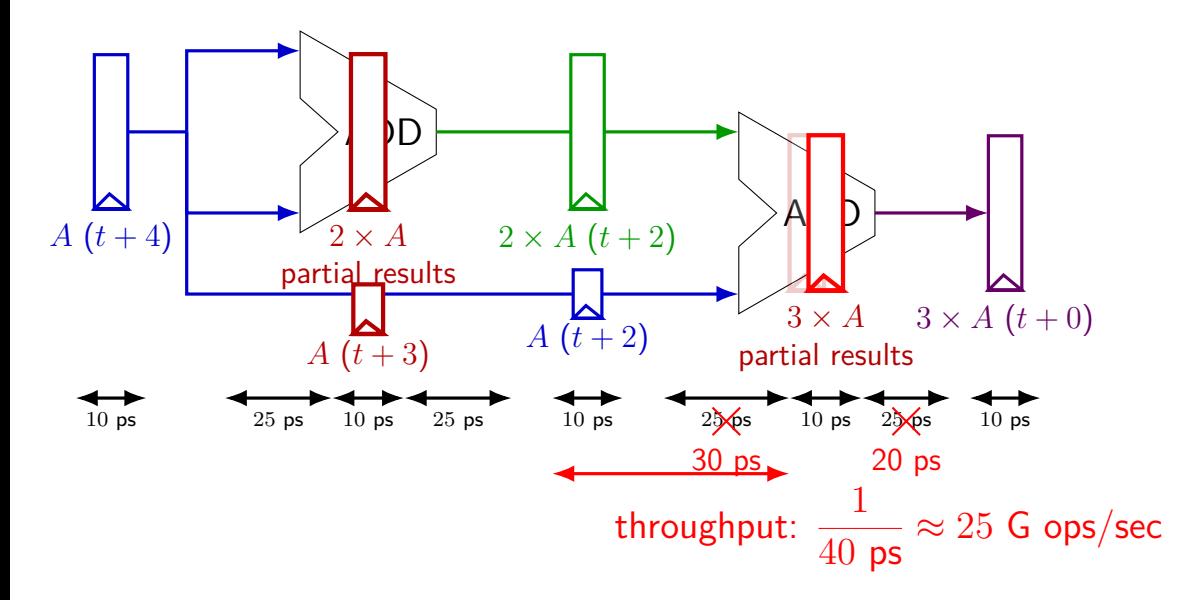

## **diminishing returns: uneven split**

Can we split up some logic (e.g. adder) arbitrarily? Probably not...

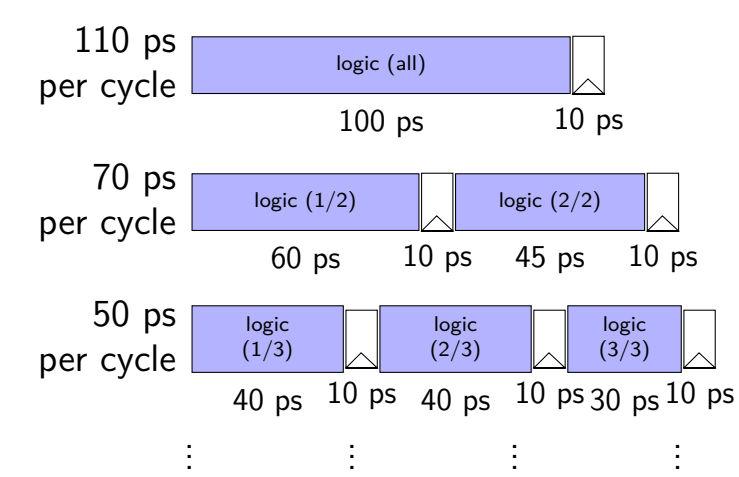

## **diminishing returns: uneven split**

Can we split up some logic (e.g. adder) arbitrarily? Probably not...

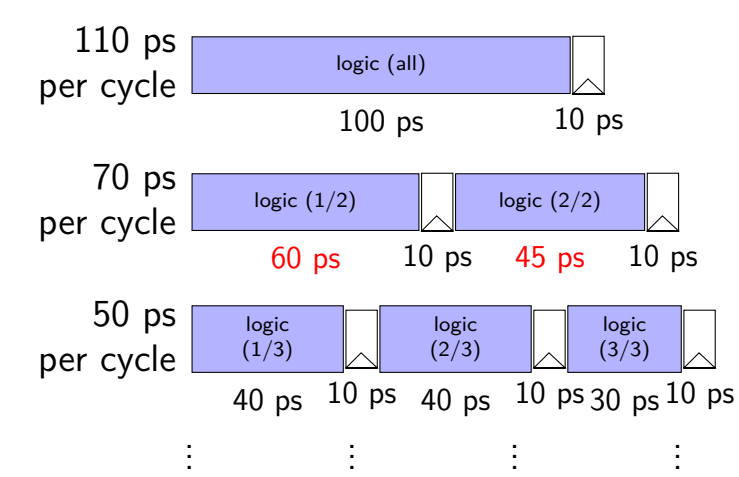

## **diminishing returns: uneven split**

Can we split up some logic (e.g. adder) arbitrarily? Probably not...

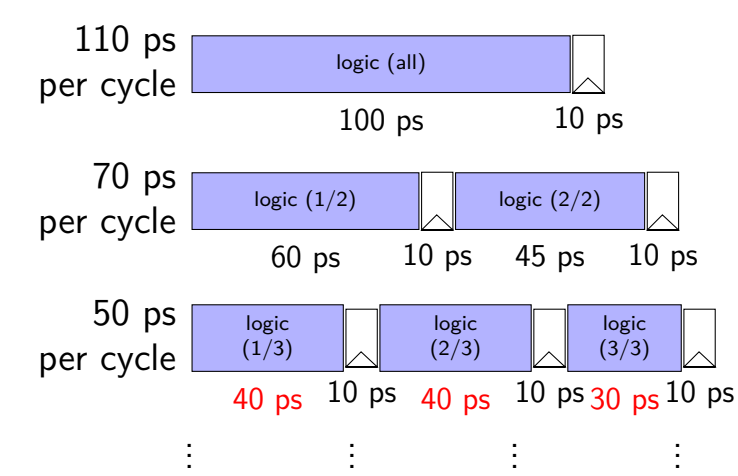

## **textbook SEQ 'stages'**

conceptual order only

Fetch: read instruction memory

Decode: read register file

Execute: arithmetic (ALU)

Memory: read/write data memory

Writeback: write register file

PC Update: write PC register

## **textbook SEQ 'stages'**

conceptual order only

Fetch: read instruction memory

Decode: read register file

Execute: arithmetic (ALU)

Memory: read/write data memory

Writeback: write register file

PC Update: write PC register

writes happen at end of cycle

#### **textbook SEQ 'stages'**

conceptual order only

Fetch: read instruction memory

Decode: read register file

Execute: arithmetic (ALU)

Memory: read/write data memory

Writeback: write register file

PC Update: write PC register

reads — "magic" like combinatorial logic as values available

#### **textbook stages**

conceptual order only pipeline stages

Fetch/PC Update: read instruction memory; compute next PC

Decode: read register file

Execute: arithmetic (ALU)

Memory: read/write data memory

Writeback: write register file

#### **textbook stages**

conceptual order only pipeline stages

Fetch/PC Update: read instruction memory; compute next PC

Decode: read register file

Execute: arithmetic (ALU)

5 stages

one instruction in each

compute next to start immediatelly

Memory: read/write data memory

Writeback: write register file

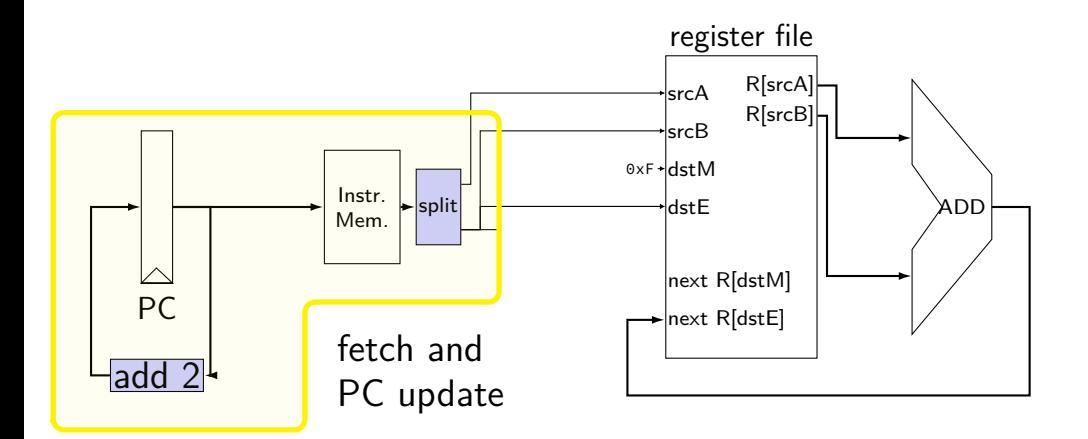

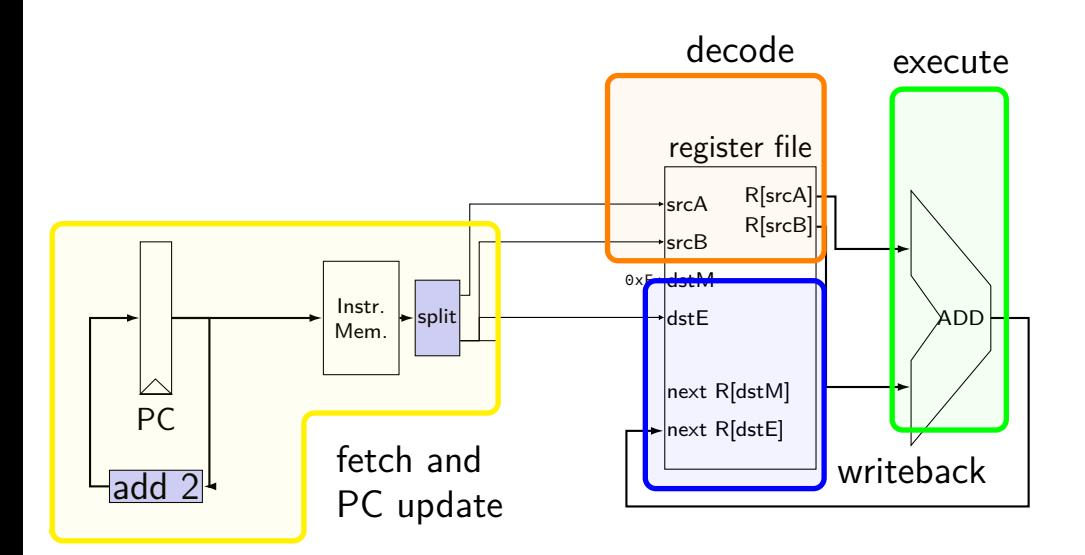

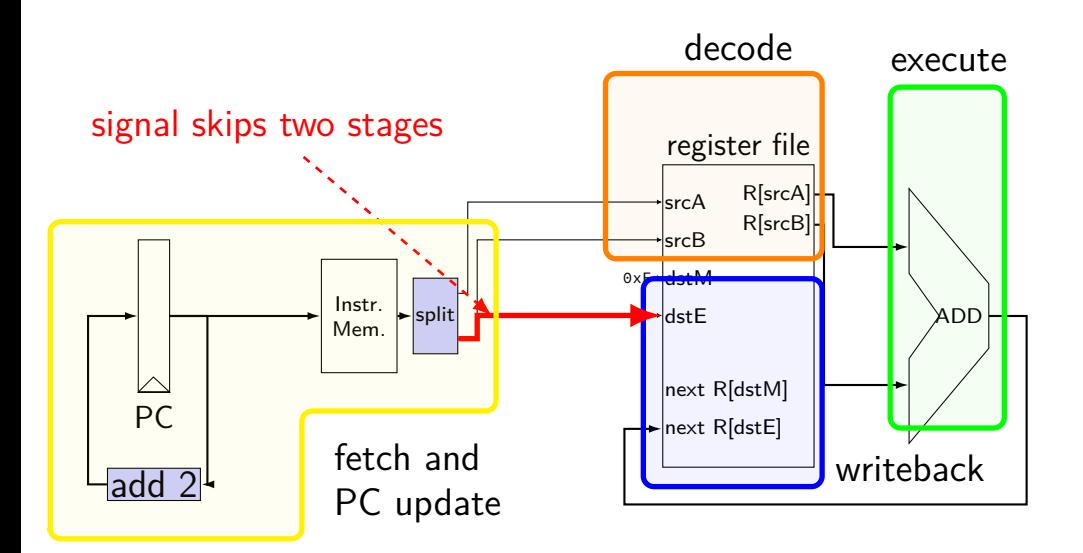

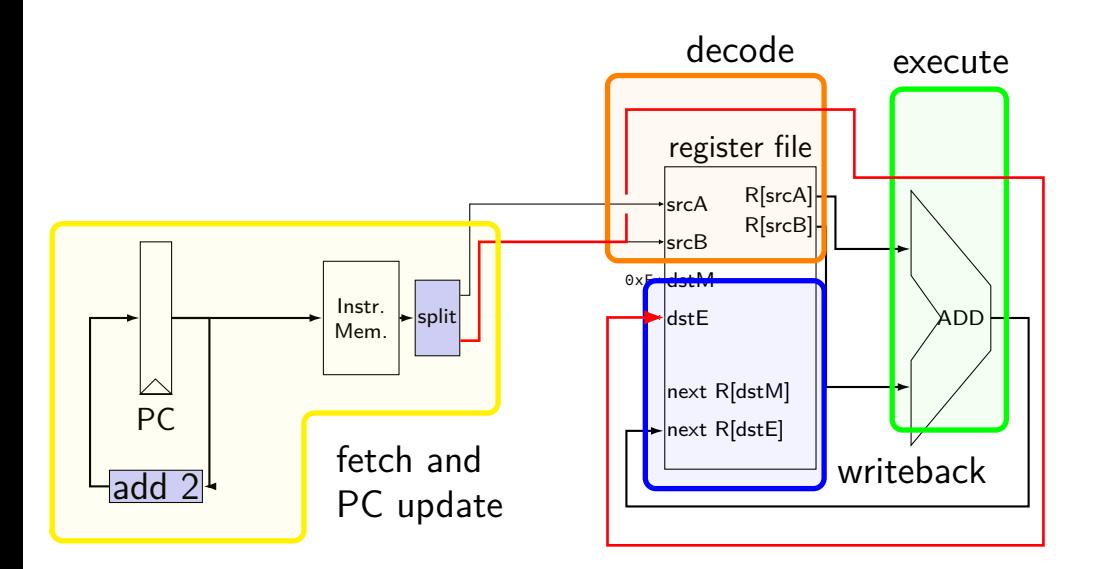

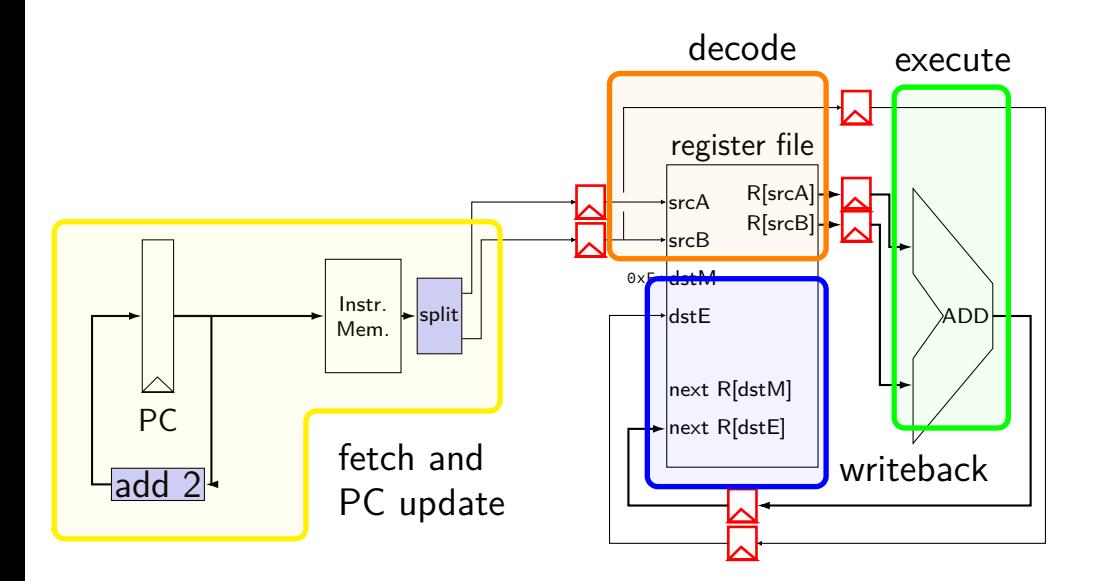

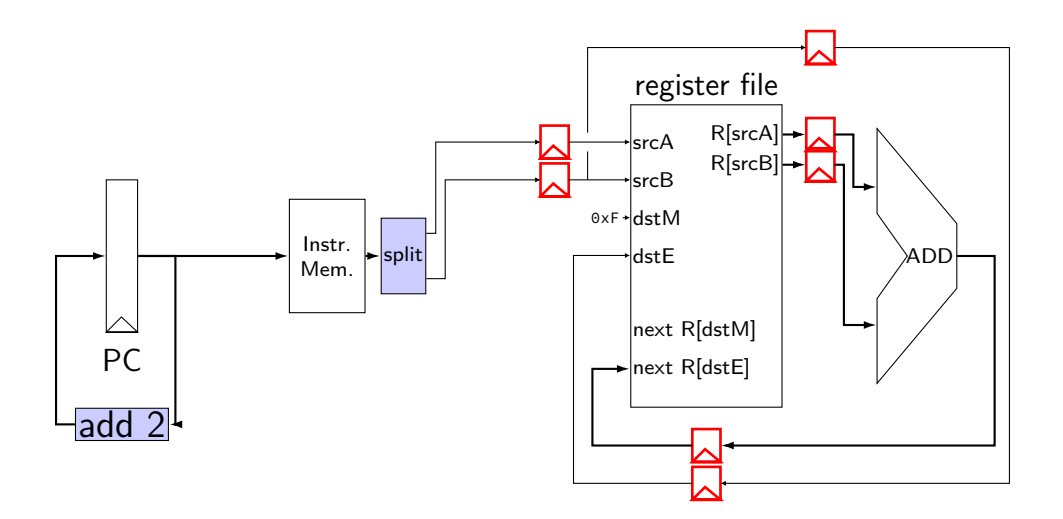

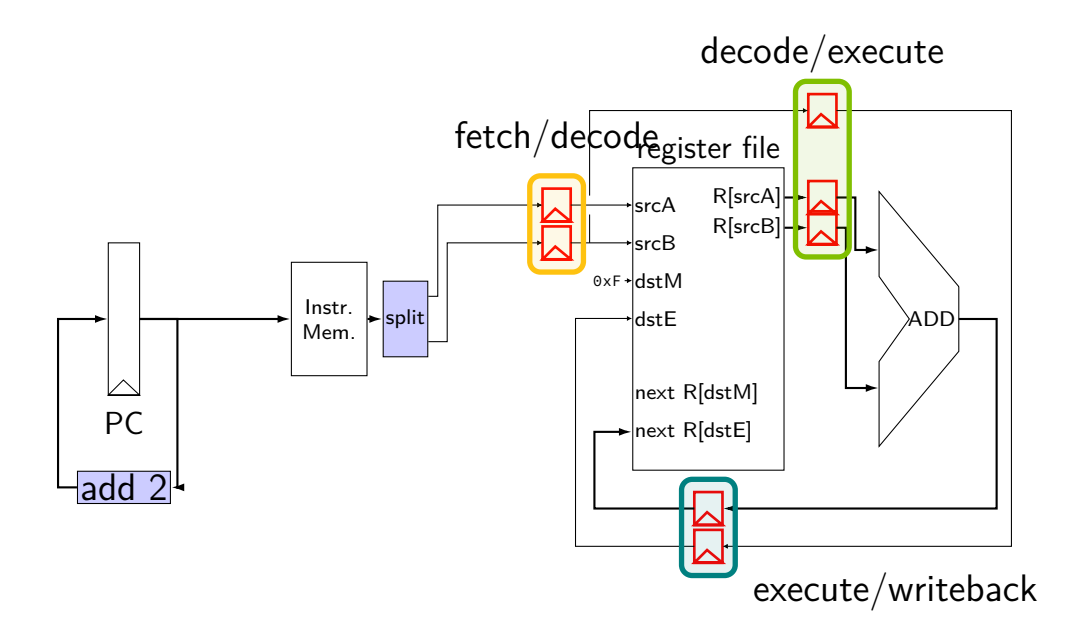

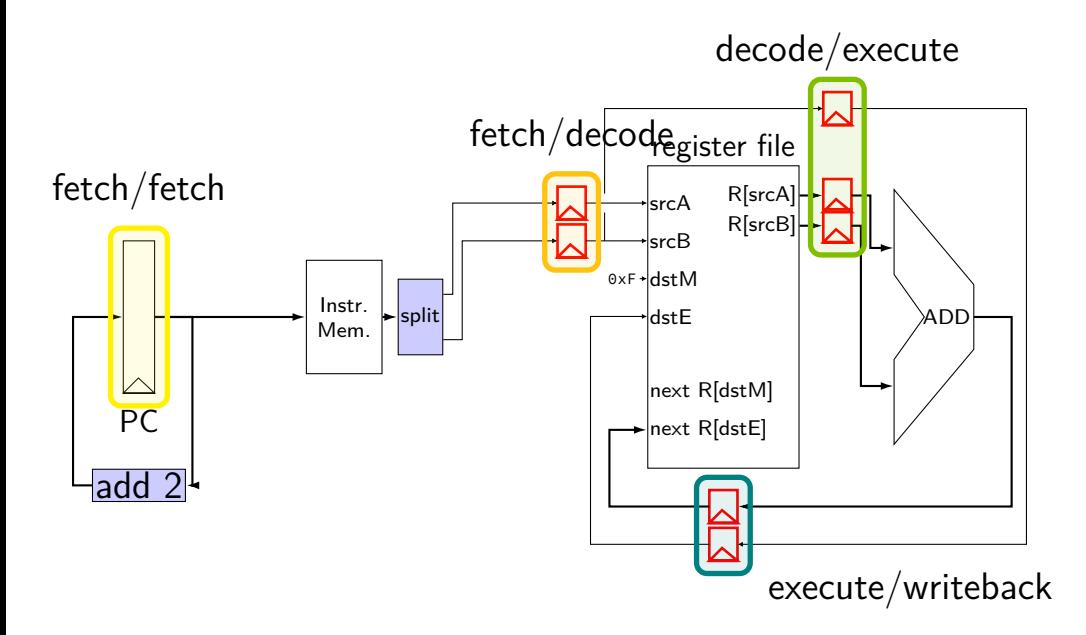

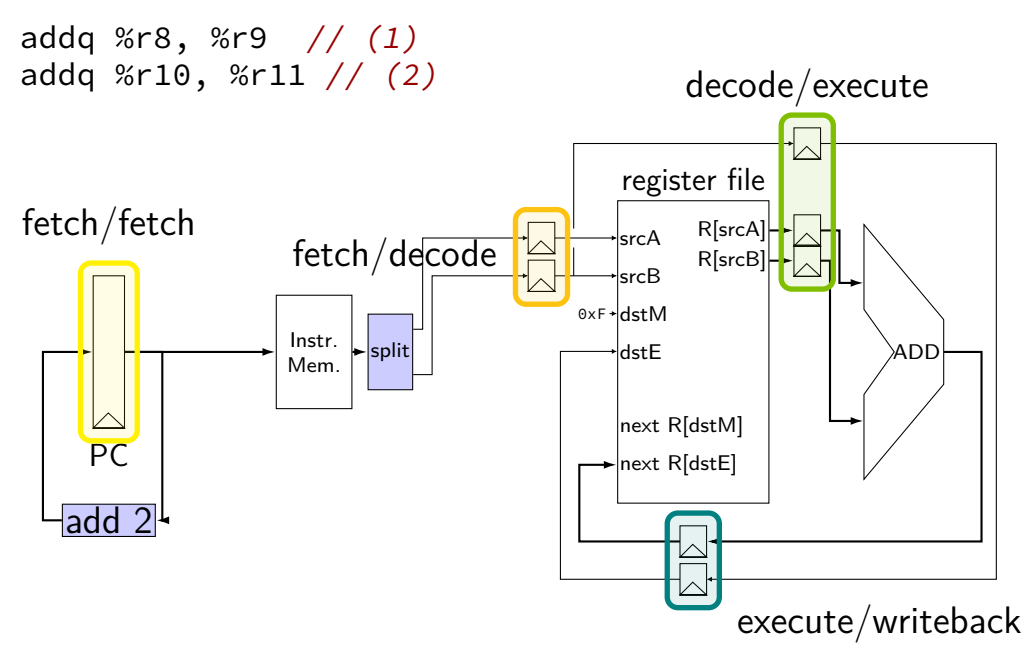

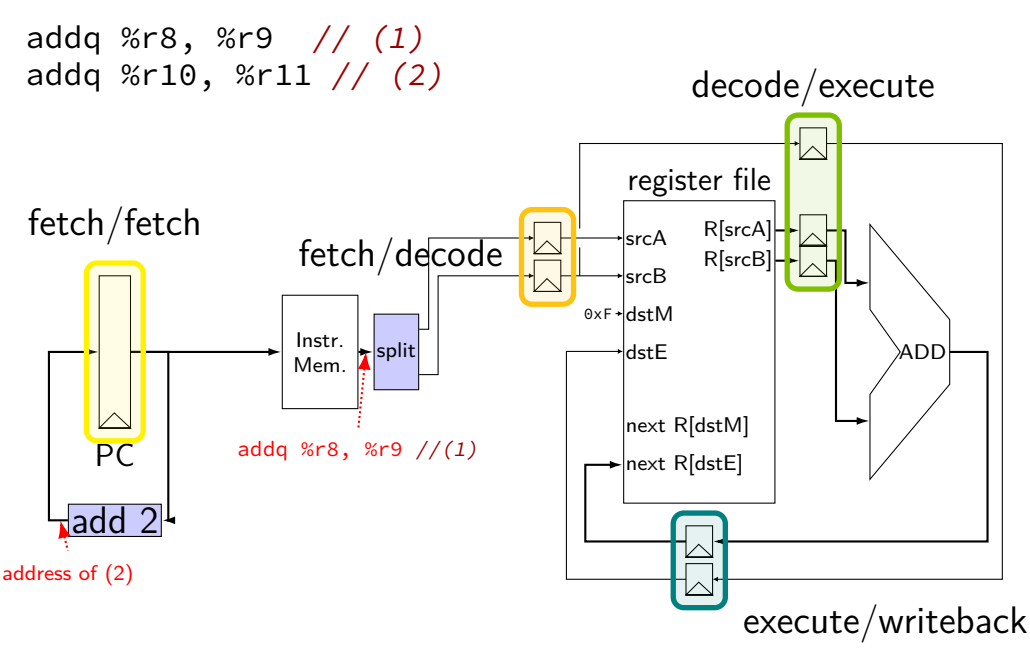

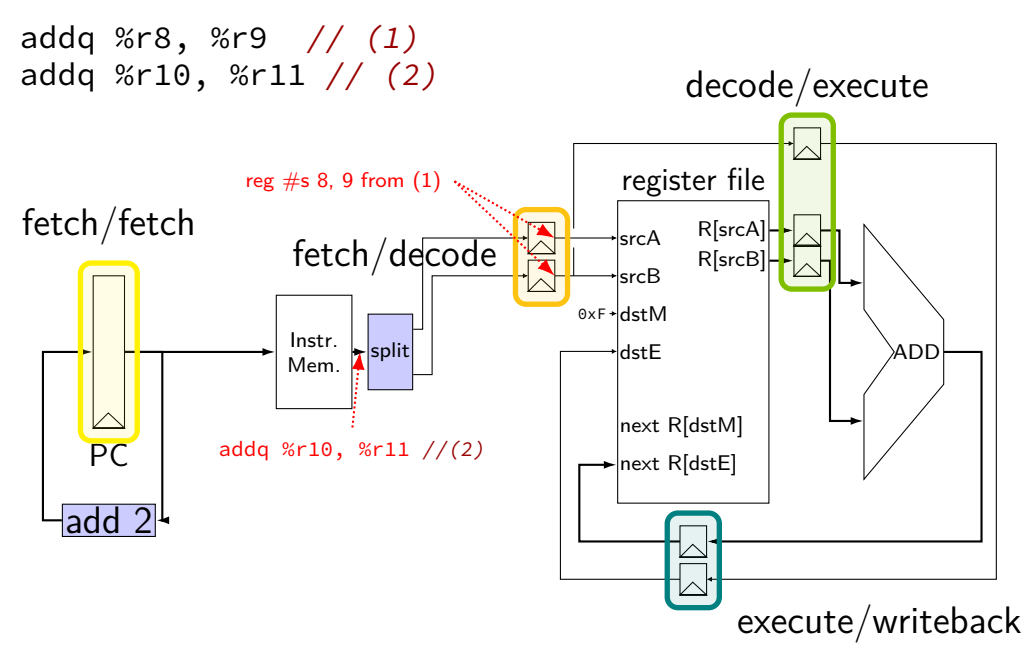

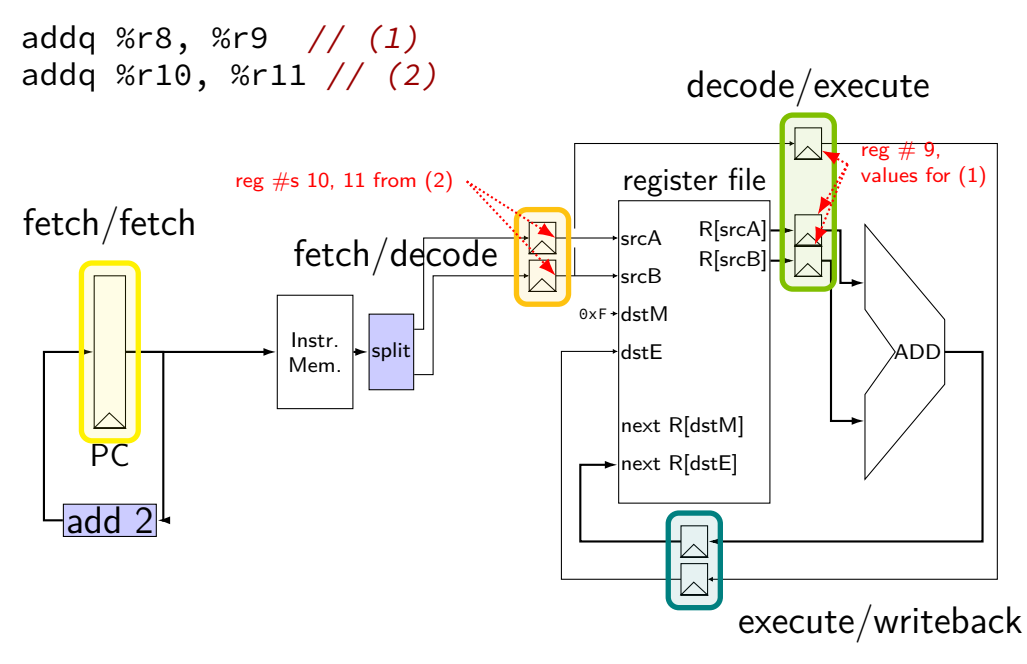

```
// initially %r8 = 800,
// %r9 = 900, etc.
addq %r8, %r9
addq %r10, %r11
addq %r12, %r13
addq %r9, %r8
```
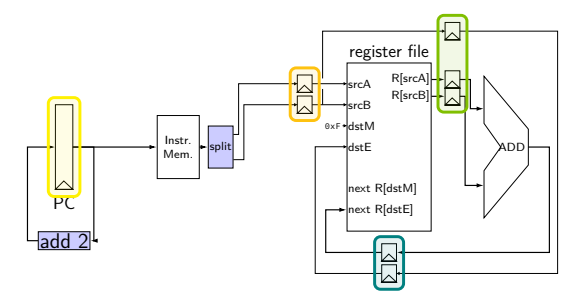

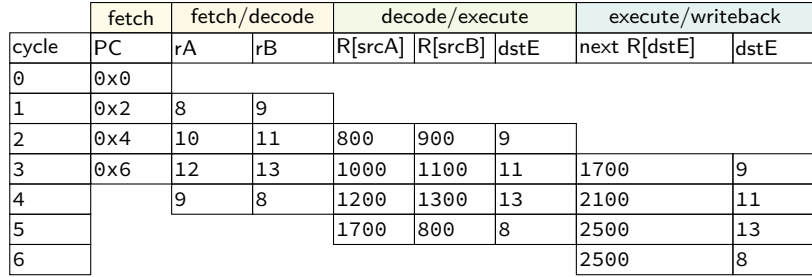

// initially  $%z$ r8 = 800, // %r9 = 900, etc. addq %r8, %r9 addq %r10, %r11 addq %r12, %r13 addq %r9, %r8

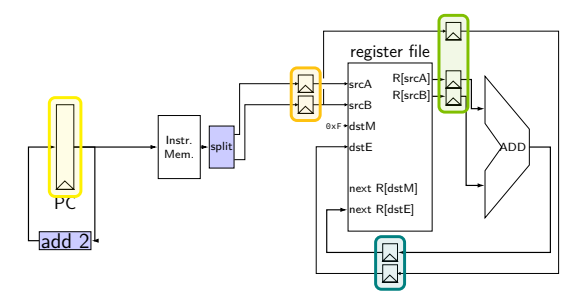

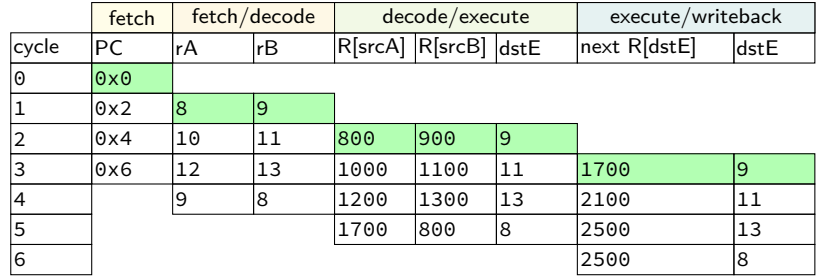

```
// initially %r8 = 800,
// %r9 = 900, etc.
addq %r8, %r9
addq %r10, %r11
addq %r12, %r13
addq %r9, %r8
```
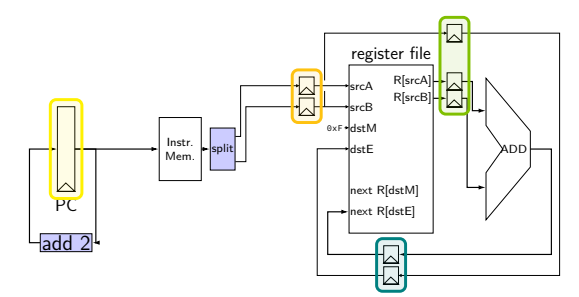

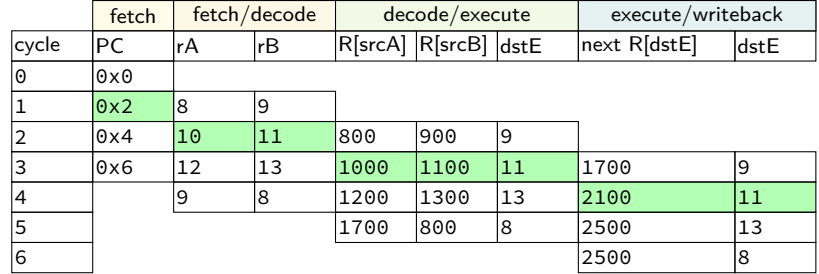

```
// initially %r8 = 800,
// %r9 = 900, etc.
addq %r8, %r9
addq %r10, %r11
addq %r12, %r13
addq %r9, %r8
```
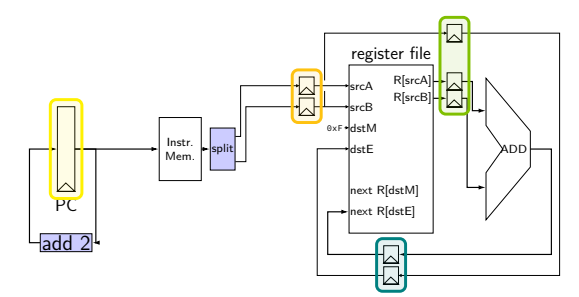

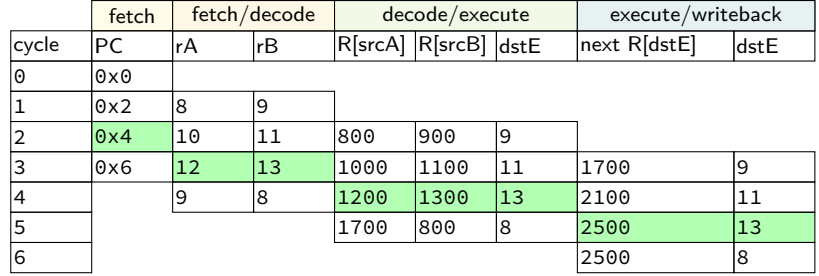

```
// initially %r8 = 800,
// %r9 = 900, etc.
addq %r8, %r9
addq %r10, %r11
addq %r12, %r13
addq %r9, %r8
```
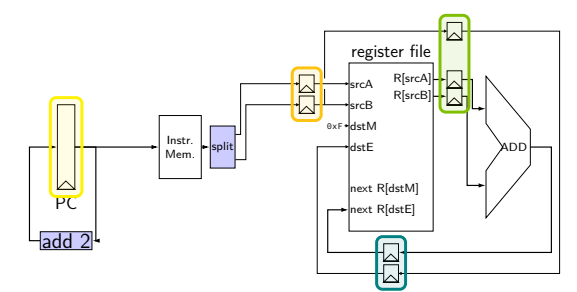

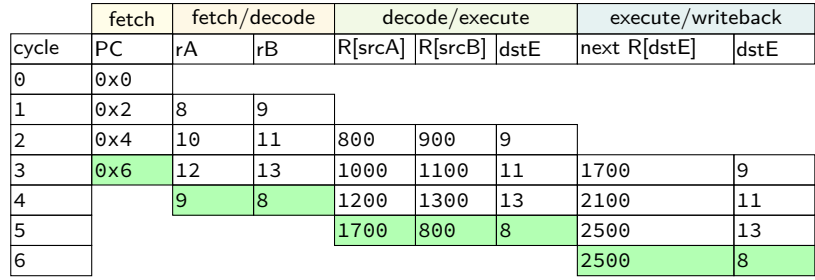

# **addq processor performance**

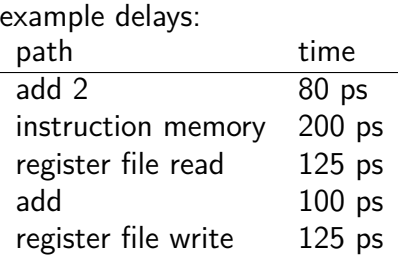

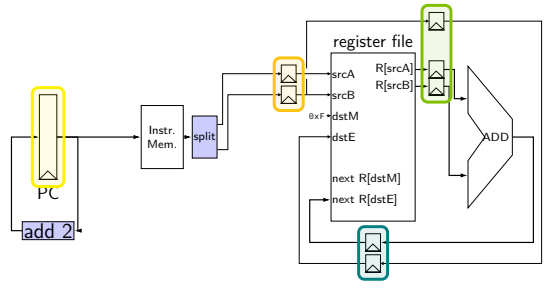

no pipelining: 1 instruction per 550 ps add up everything but add 2 (critical (slowest) path)

pipelining: 1 instruction per 200 ps  $+$  pipeline register delays slowest path through stage  $+$  pipeline register delays latency: 800 ps + pipeline register delays (4 cycles)

## **critical path**

every path from state output to state input needs enough time output — may change on rising edge of clock input — must be stable sufficiently before rising edge of clock

critical path: slowest of all these paths — determines cycle time times three: slowest part of ALU ended up mattering

matters with or without pipelining

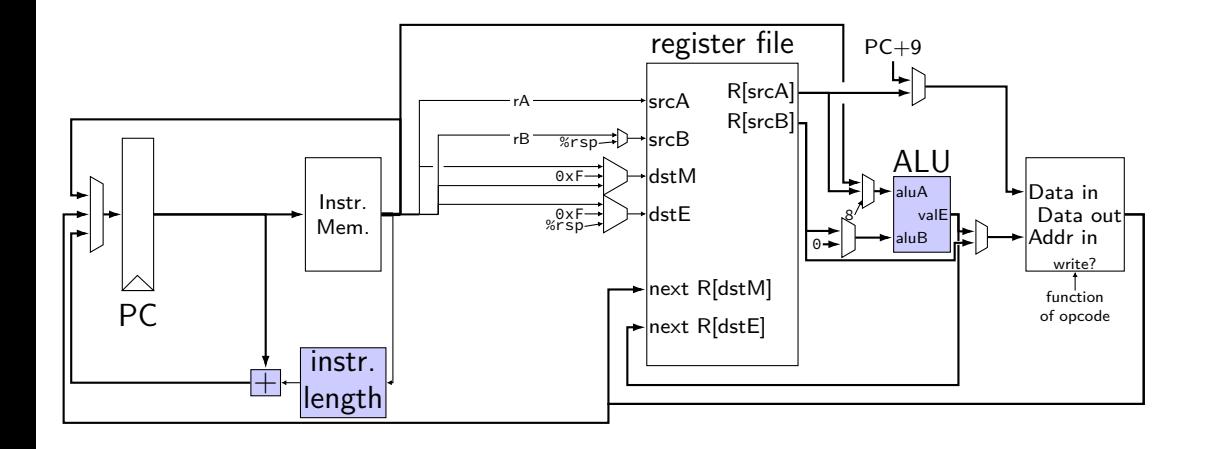

path 1: 25 picoseconds

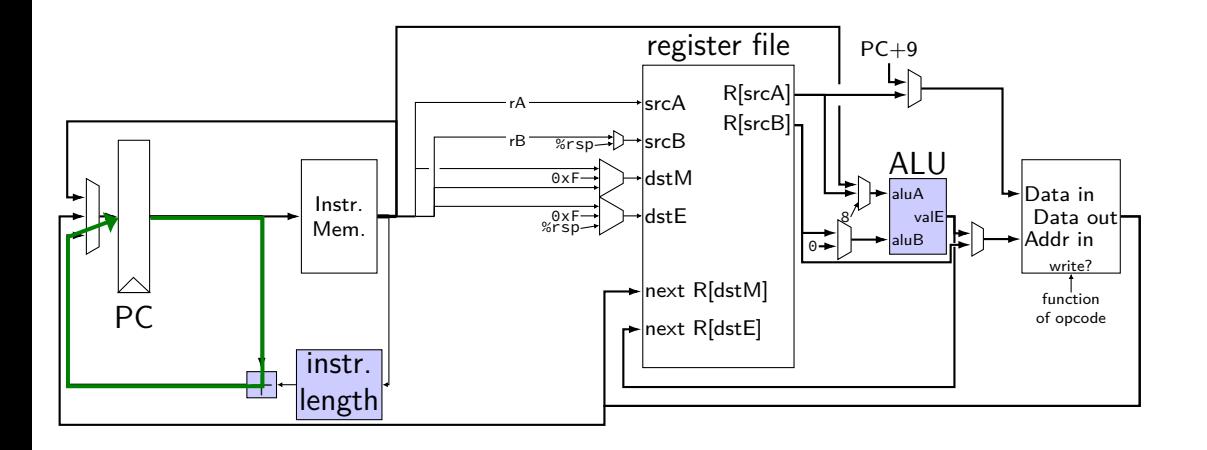

path 1: 25 picoseconds path 2: 50 picoseconds

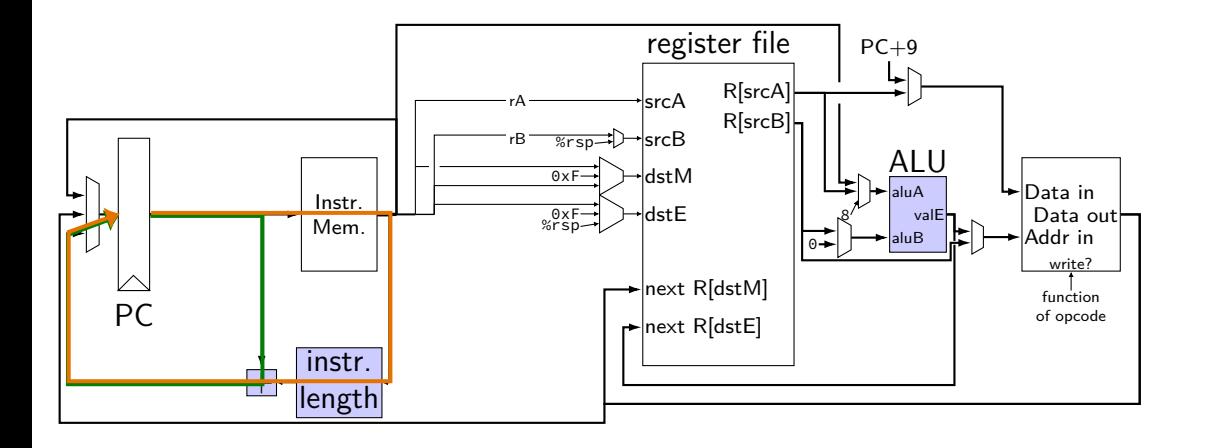

path 1: 25 picoseconds path 2: 50 picoseconds path 3: 400 picoseconds

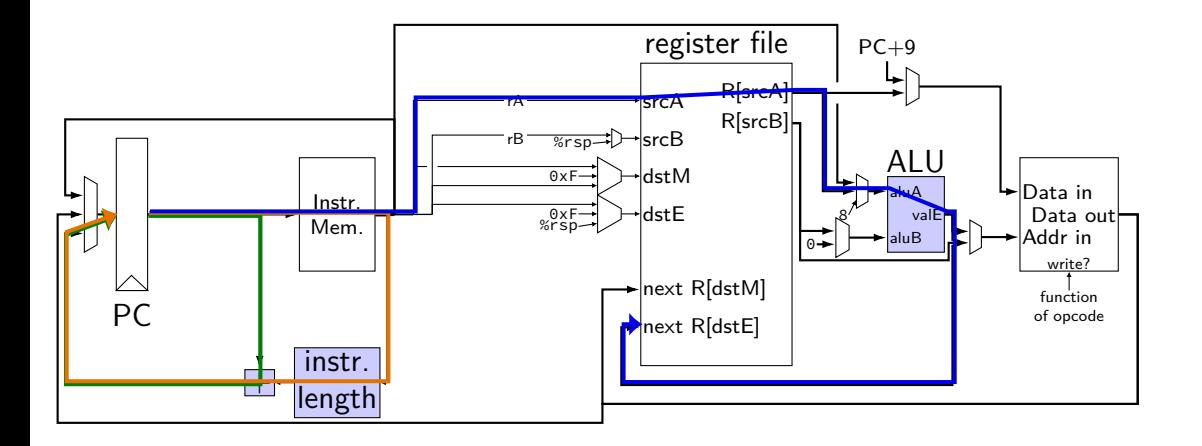

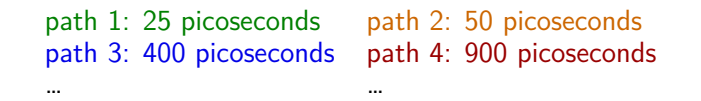

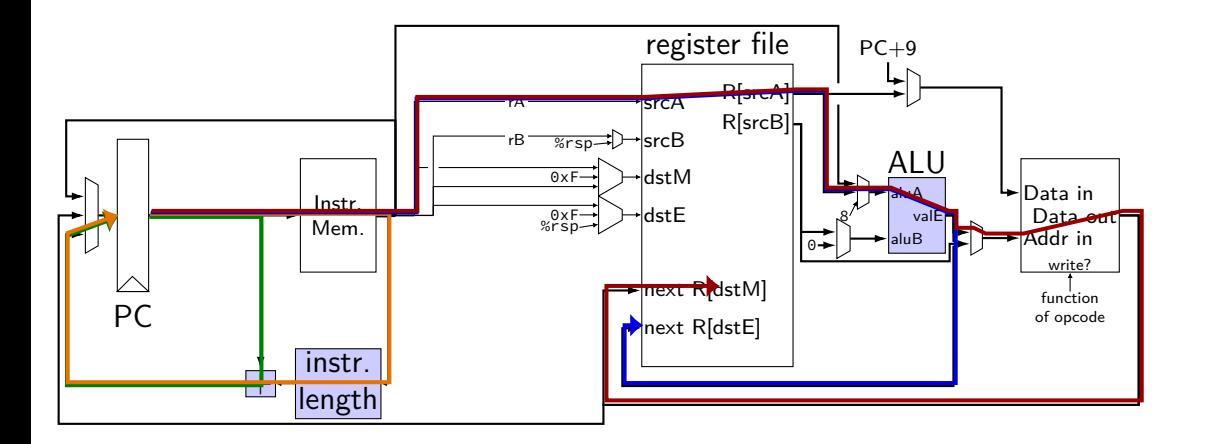
# **SEQ paths**

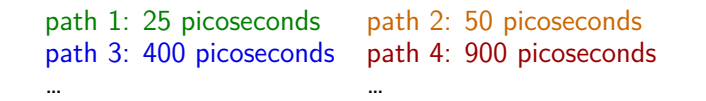

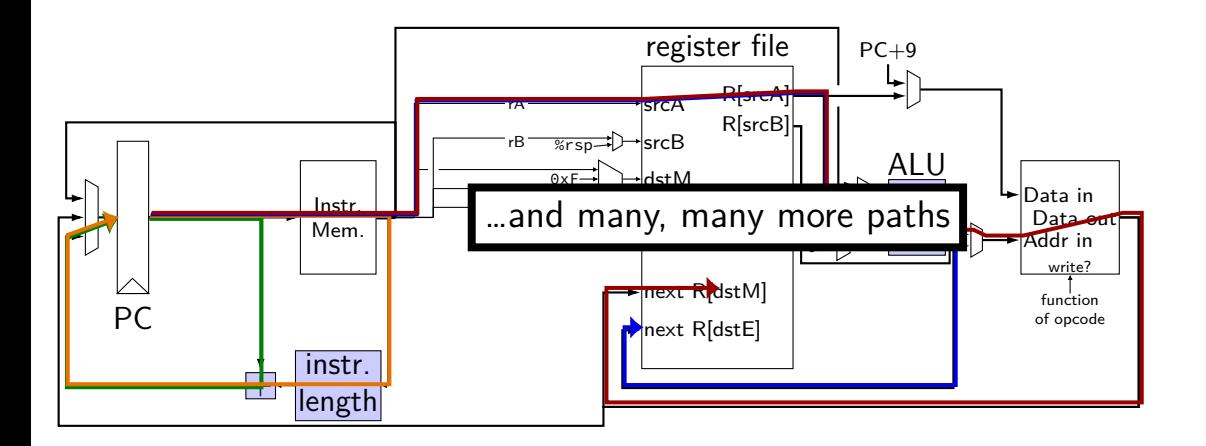

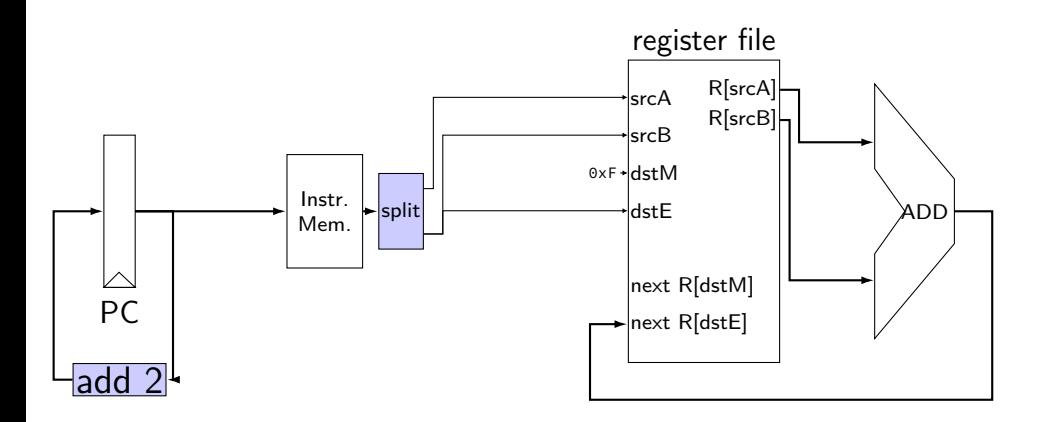

path 1: 25 picoseconds

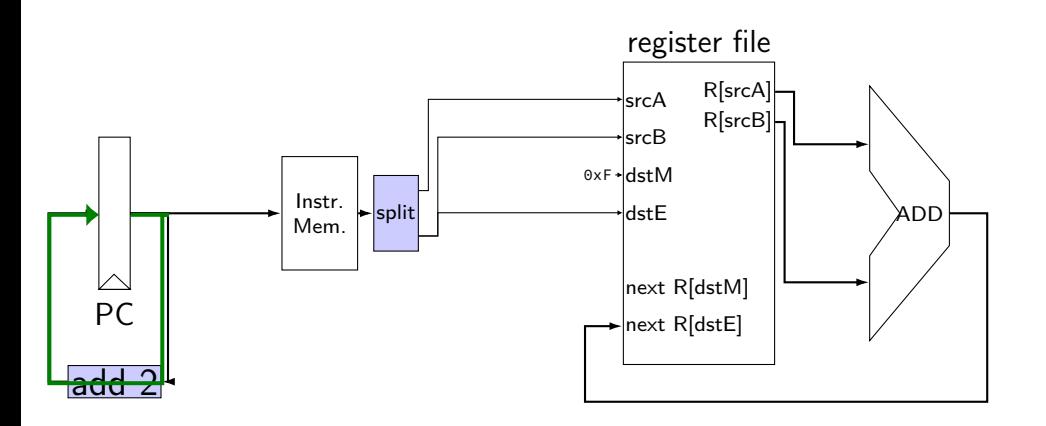

path 1: 25 picoseconds path 2: 375 picoseconds

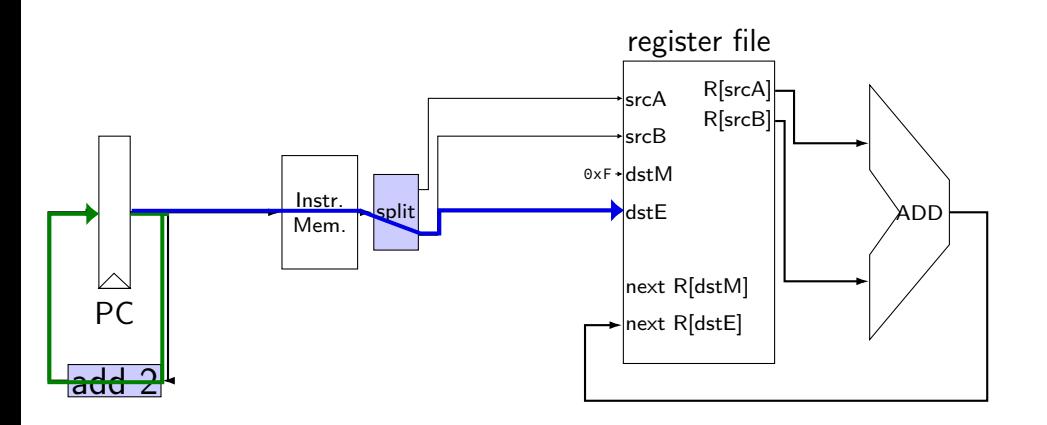

path 1: 25 picoseconds path 2: 375 picoseconds path 3: 500 picoseconds

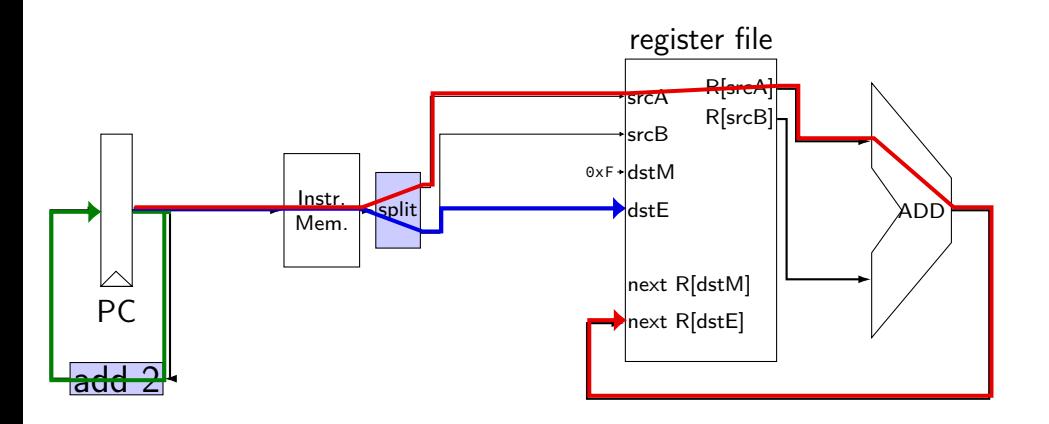

path 1: 25 picoseconds path 2: 375 picoseconds path 3: 500 picoseconds path 4: 500 picoseconds

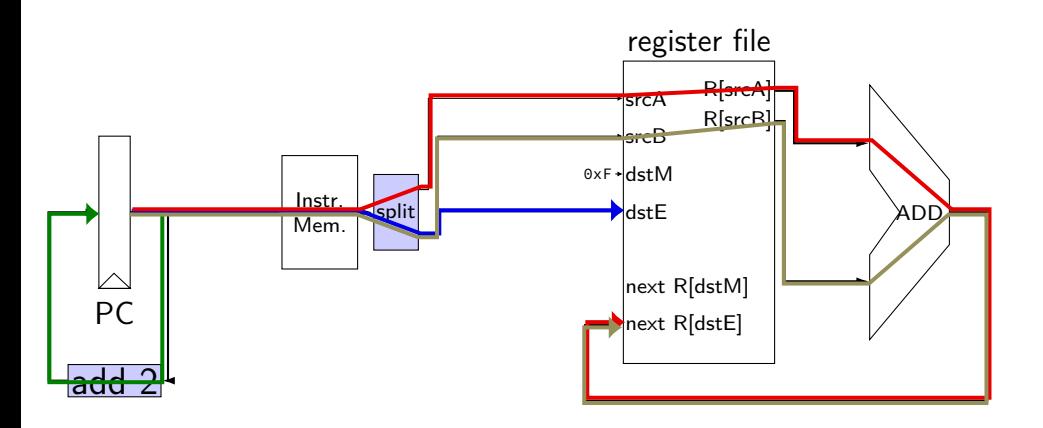

path 1: 25 picoseconds path 2: 375 picoseconds path 3: **500 picoseconds** path 4: **500 picoseconds**

overall cycle time: **500 picoseconds** (longest path)

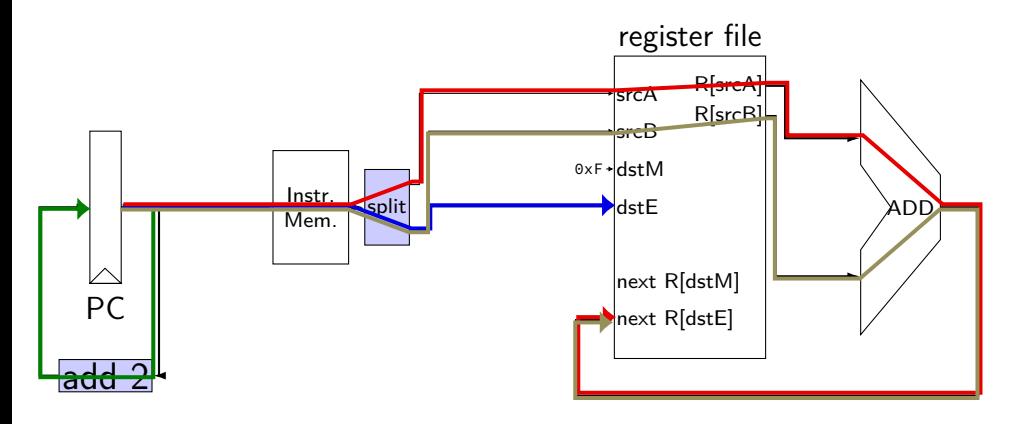

### **pipelined addq paths**

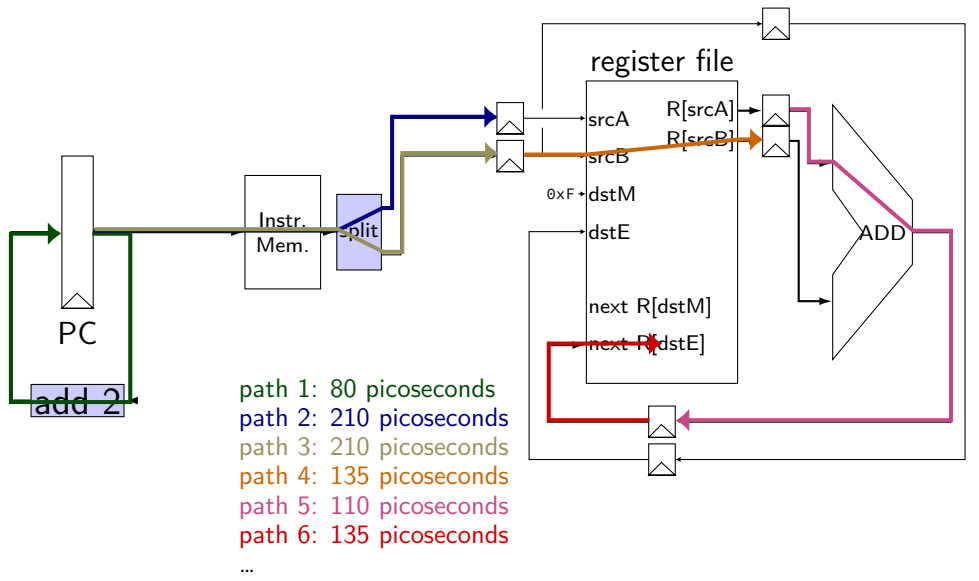

overall cycle time: 210 picoseconds

### **pipelined addq paths**

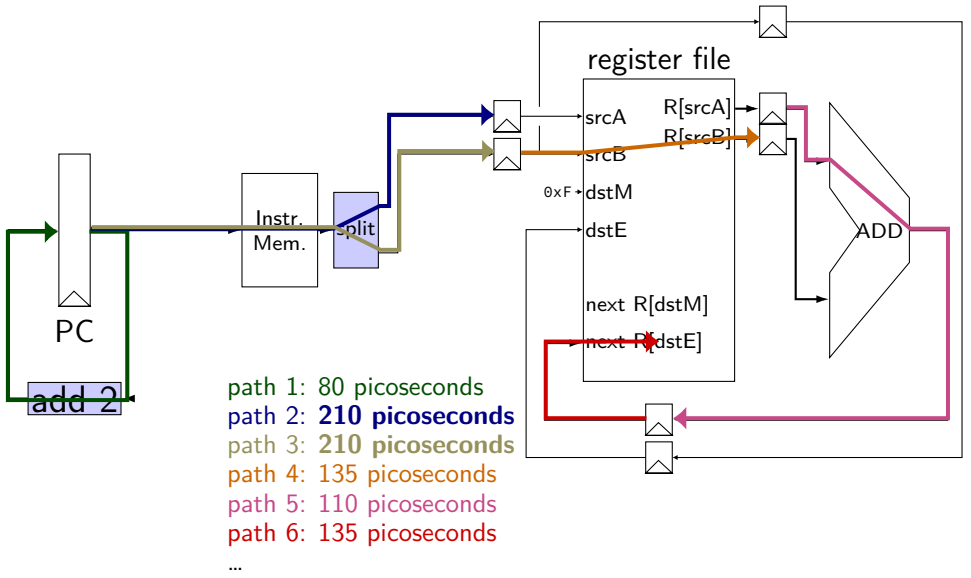

overall cycle time: **210 picoseconds**

#### **exercise**

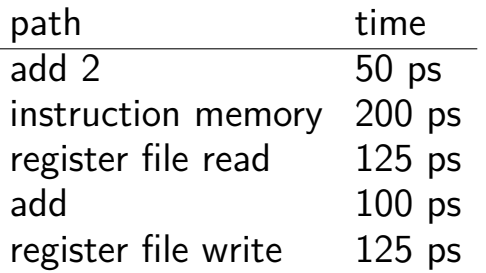

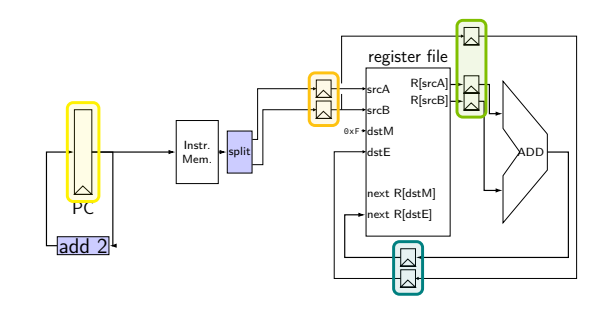

pipeline register delay: 10ps

how will throughput improve if we double the speed of the instruction memory?

- **A.** 2.00x **B.** 1.70x to 1.99x
- **C.** 1.60x to 1.69x **D.** 1.50x to 1.59x
- **E.** less than 1.50x

#### **exercise**

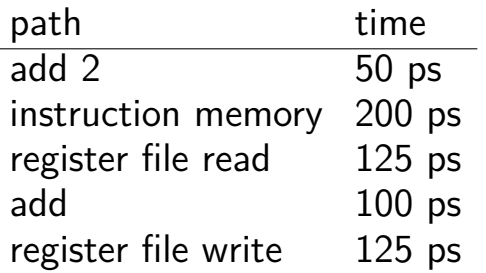

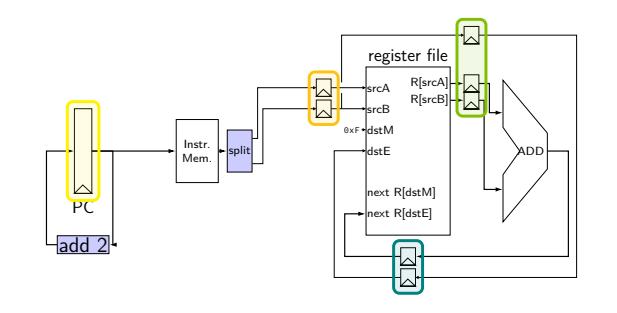

pipeline register delay: 10ps

how will throughput improve if we double the speed of the instruction memory?

- **A.** 2.00x **B.** 1.70x to 1.99x
- **C.** 1.60x to 1.69x **D.** 1.50x to 1.59x
- **E.** less than 1.50x

$$
\frac{x}{135} \div \frac{1}{210} = 1.56x - D
$$

### **pipeline register naming convention**

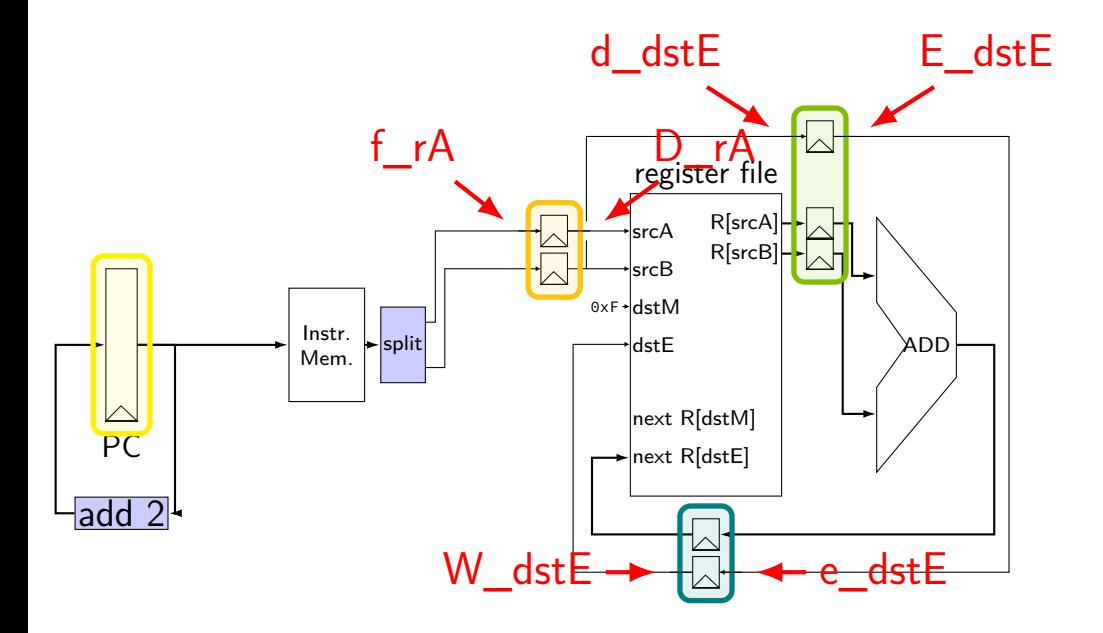

## **pipeline register naming convention**

- f fetch sends values here
- D decode receives values here
- d decode sends values here

# **addq HCL**

```
...
/* f: from fetch */f rA = i10bytes[12..16];
f rB = i10bytes[12..16];
```

```
/* fetch to decode *//* f rA -> D rA, etc. */
register fD {
    rA : 4 = REG NONE;
    rB : 4 = REG NONE;
}
```
/\* D: to decode d: from decode \*/ d dst $E = D rB$ ; /\* use register file: \*/ reg  $srcA = D_rA$ ;  $d$ <sub>-</sub>valA =  $reg$ -outputA; ...

 $/*$  decode to execute  $*/$ register dE { dstE :  $4 = REG$  *None*;valA : 64 = 0; valB : 64 = 0; }

# **SEQ without stages**

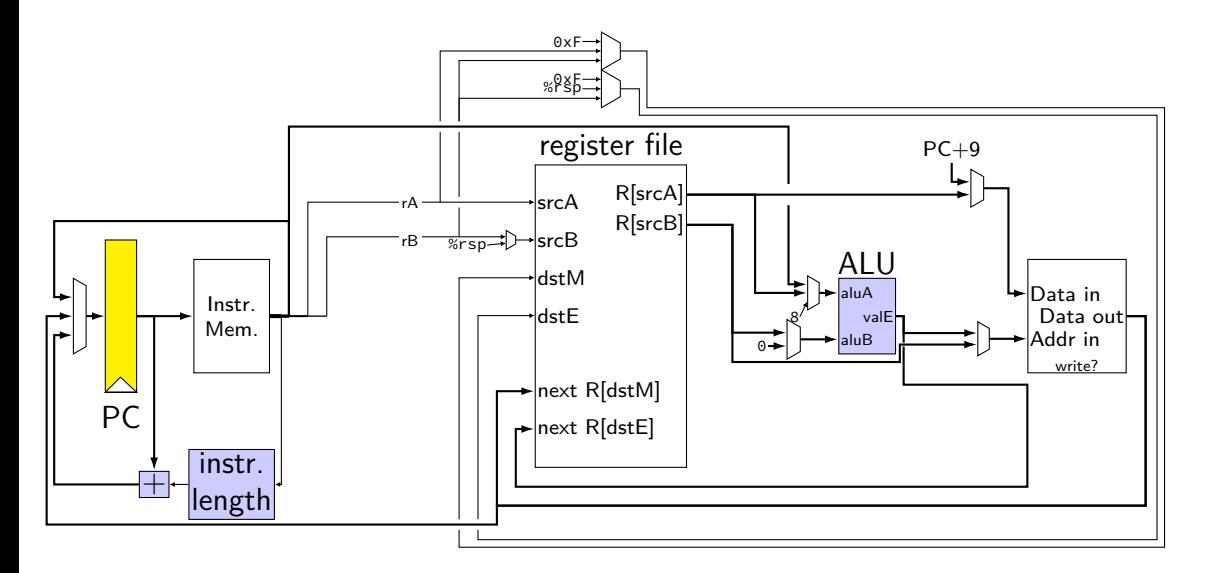

## **SEQ with stages**

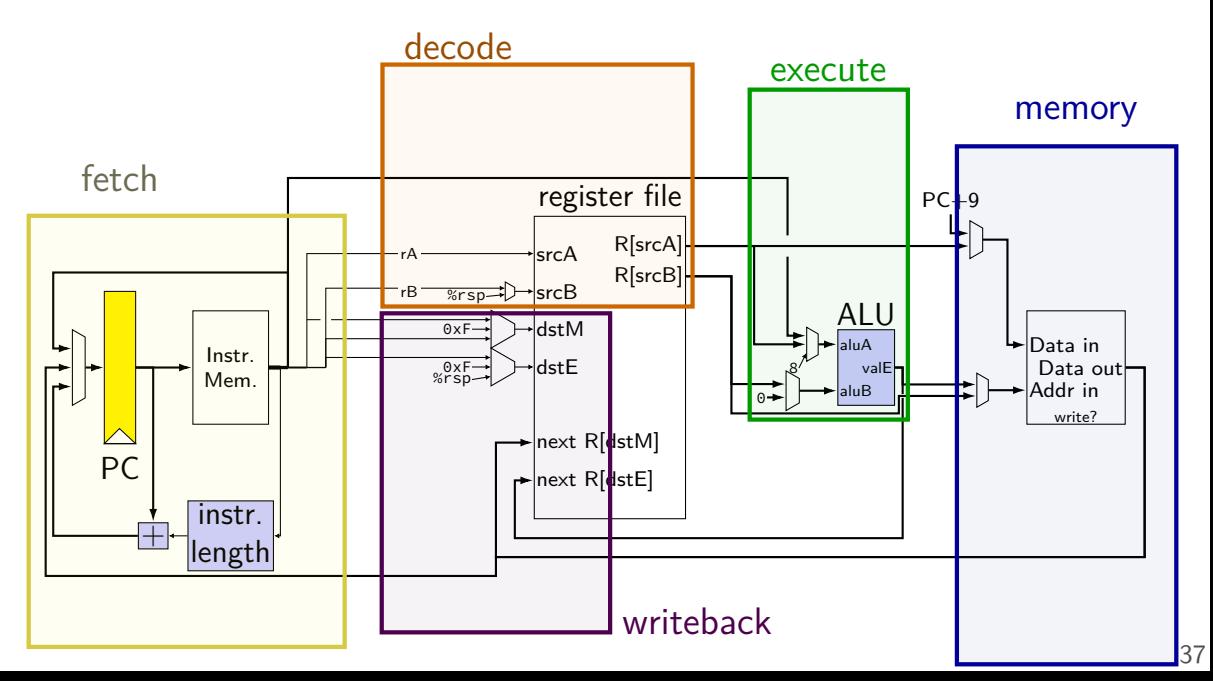

## **SEQ with stages**

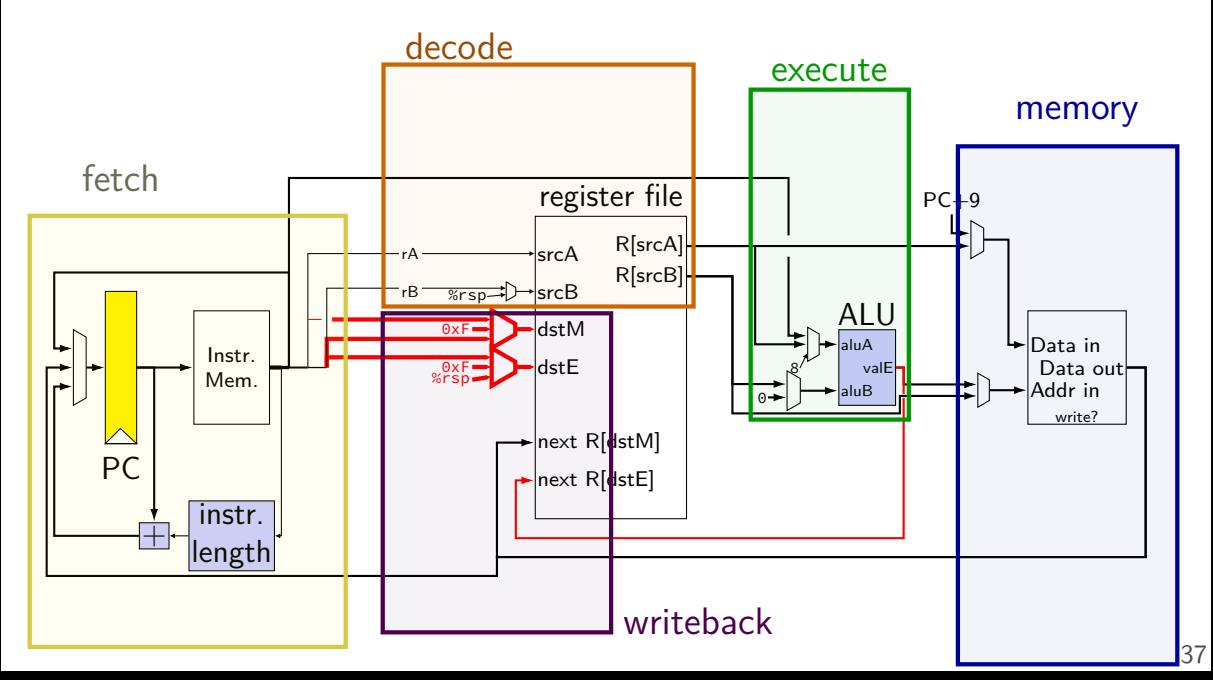

# **SEQ with stages**

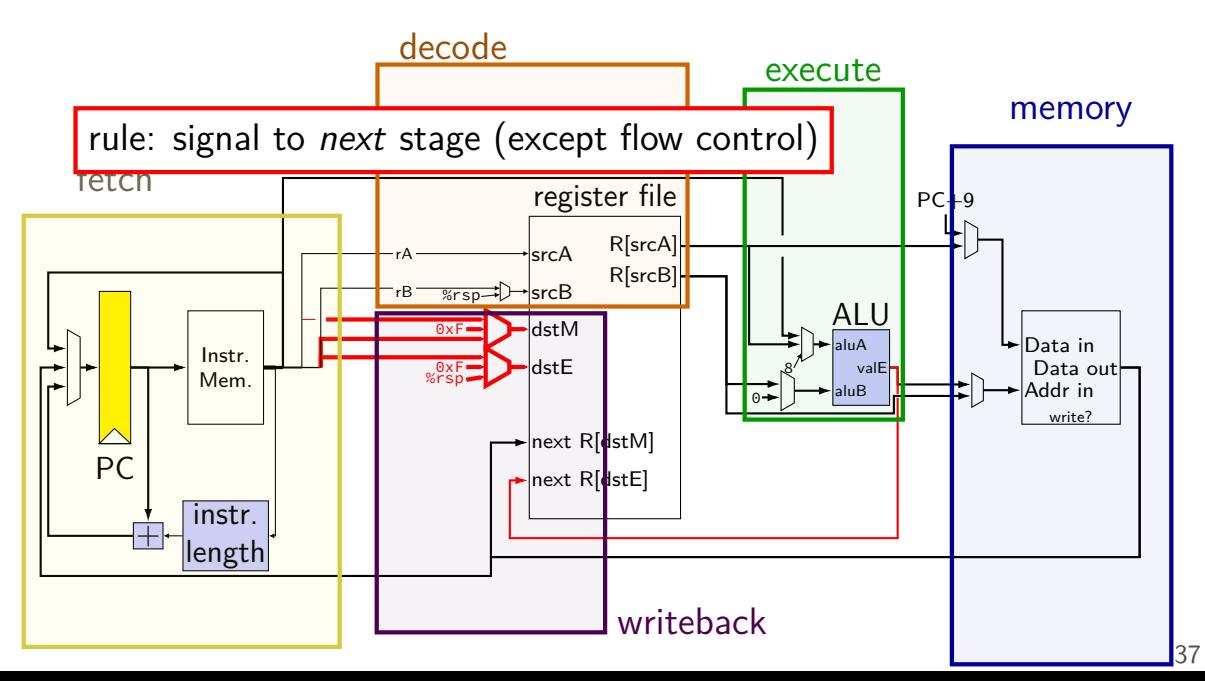

# **SEQ with stages (actually sequential)**

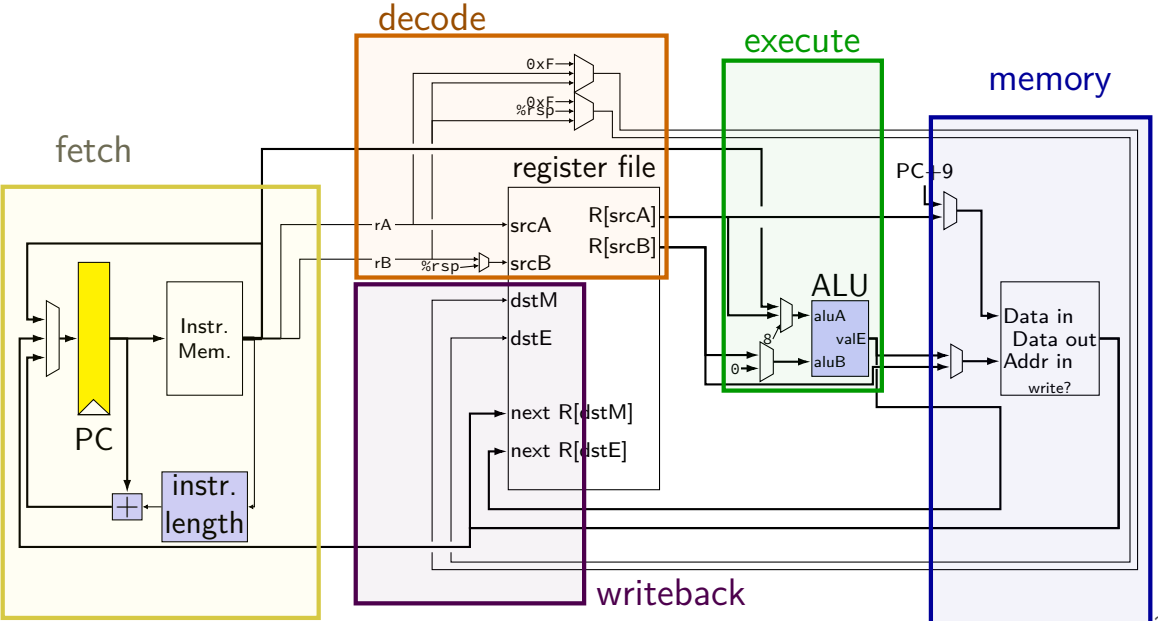

# **adding pipeline registers**

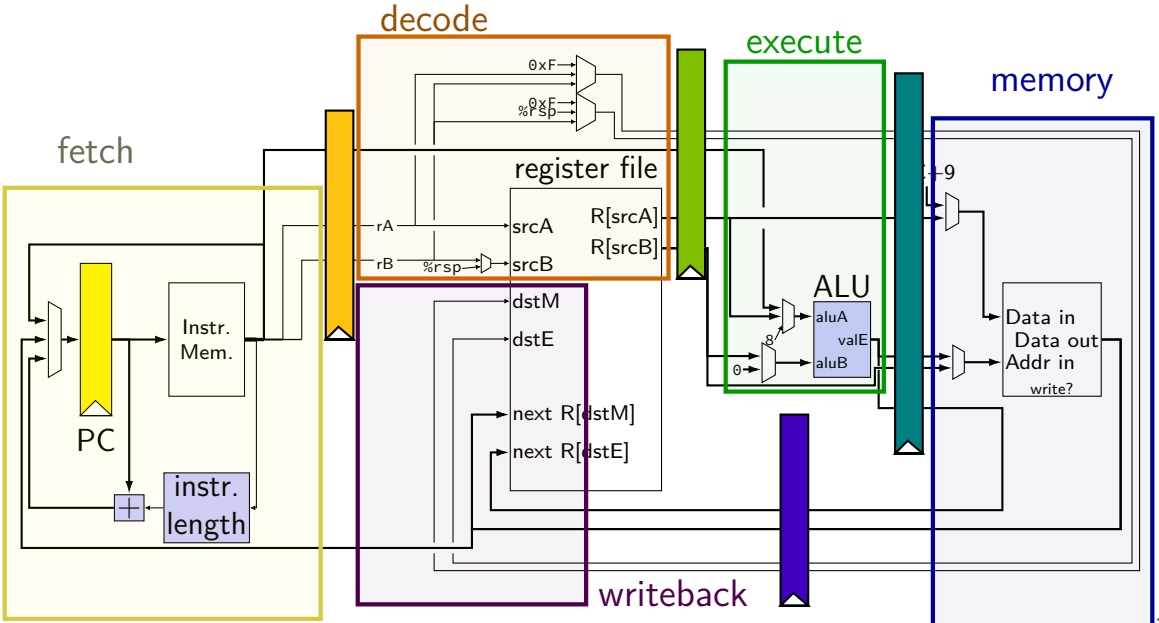

# **adding pipeline registers**

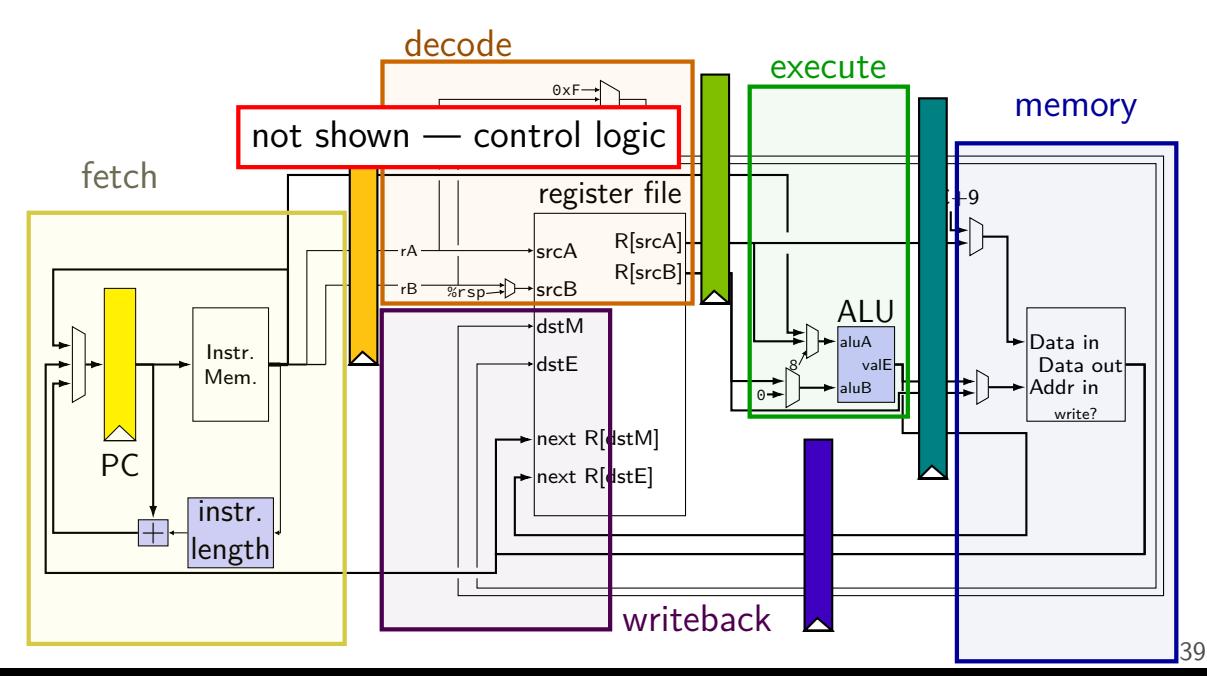